<span id="page-0-0"></span>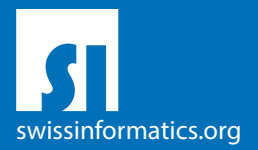

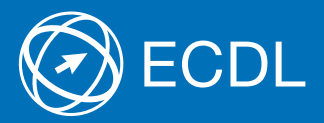

# ECDL Standard Syllabus Testinhalte der ECDL Standard Module

Datenbanken anwenden Syllabus 6.0

Präsentation Syllabus 6.0

Online-Zusammenarbeit Syllabus 1.0

IT-Sicherheit Syllabus 2.0

**Bildbearbeitung** Syllabus 2.0

**Computing** Syllabus 1.0

#### **Herausgeber**

Digital Literacy AG Pelikanweg 2 CH-4054 Basel

Tel. +41 61 270 88 77

info@ecdl.ch www.ecdl.ch

ECDL in der Schweiz und Liechtenstein, vertrieben unter Lizenz der Schweizer Informatik Gesellschaft (SI) – www.swissinformatics.org

#### Urheberrechte

© ECDL Foundation. Alle Rechte vorbehalten. Diese Publikation darf nur im Rahmen der ECDL Initiative verwendet werden. Übersetzungen unter Mitwirkung der Informatik Berufsverbände SI, GI, OCG, AICA, ICDL France.

#### Massgebliche Version zur Definition des Prüfungsstoffes

In Zweifelsfällen gilt die englischsprachige Originalversion der ECDL Foundation, veröffentlicht auf www.ecdl.org

Die männliche Form steht stellvertretend für beide Geschlechter.

Die elektronische Version dieses ECDL Syllabus finden Sie unter www.ecdl.ch

# Inhalt

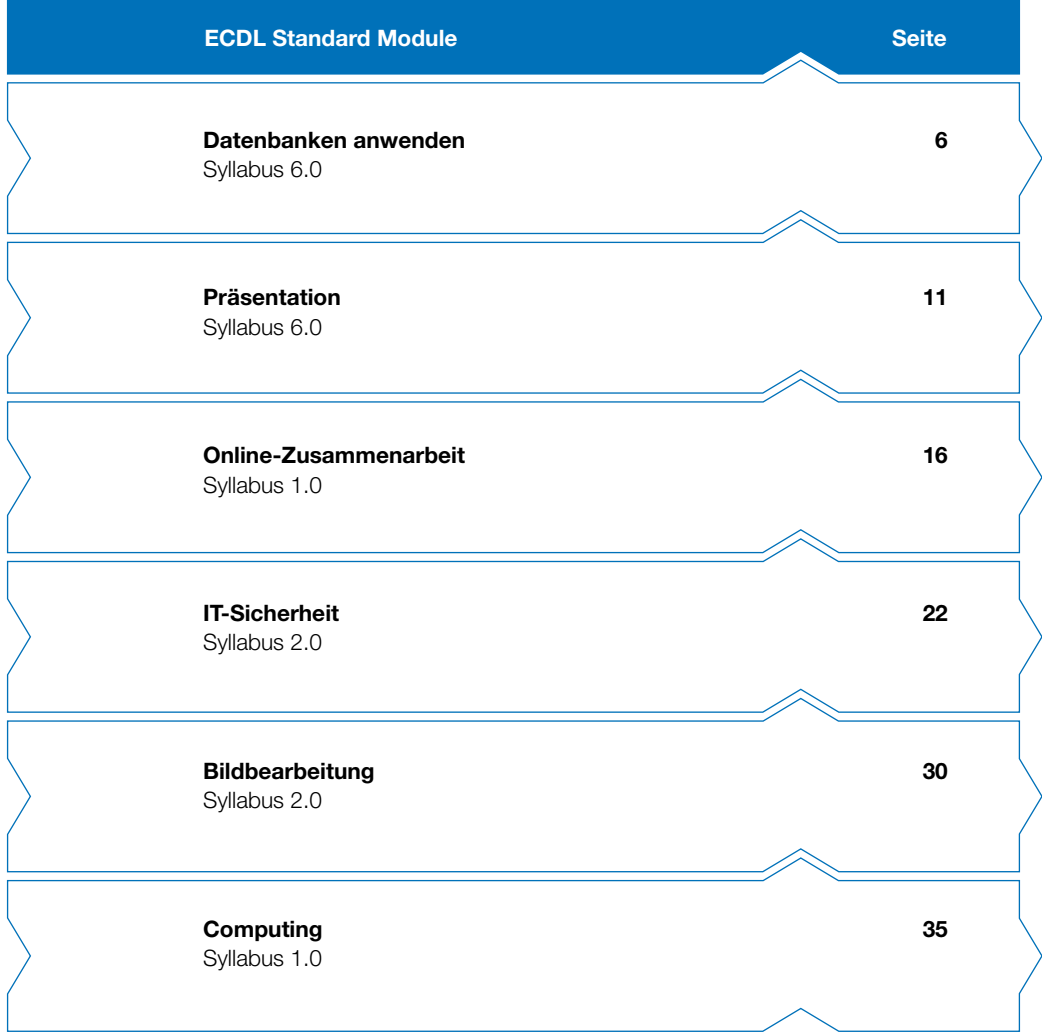

## ECDL Standard – Ihr Ausweis für umfassende digitale Fertigkeiten

Das Zertifikat ECDL Standard bescheinigt, dass Sie den Computer kompetent und effizient nutzen können und umfassende praktische Fertigkeiten im Umgang mit gängigen Office-Programmen sowie weiteren wichtigen Anwendungen besitzen. Die ECDL Foundation hat dazu neue Module entwickelt und die Testinhalte dem neuesten Stand angepasst.

Der vorliegende ECDL Syllabus beschreibt, über welche Kenntnisse Sie verfügen sollten, wenn Sie ECDL Standard Module absolvieren möchten. Diese Broschüre dient Ihnen auch als Checkliste, mit der Sie überprüfen können, welche Kenntnisse Ihnen noch fehlen. Zum Erreichen des Zertifikats ECDL Standard müssen die vier Base Module, deren Inhalte im ECDL Base Syllabus aufgeführt sind, plus drei Standard Module nach Ihrer Wahl erfolgreich absolviert werden.

Computerkurse, die Ihnen die Inhalte der ECDL Module vermitteln, werden von den meisten ECDL Test Centern angeboten. Sie können die entsprechenden Prüfungen an einem der rund 300 ECDL Test Center in der Schweiz und in Liechtenstein ablegen, unabhängig davon, ob Sie dort einen Kurs besucht haben.

Weitergehende Informationen zu den aufbauenden Zertifikaten ECDL Advanced und ECDL Expert sowie eine Übersicht der ECDL Test Center finden Sie auf www.ecdl.ch

In unserem Webshop können Sie zudem geeignete Lehrmittel zur Vorbereitung auf die ECDL Prüfungen erwerben shop.ecdl.ch

Prof. Dr. Thomas Stricker

Verantwortlicher für das ECDL Programm der Schweizer Informatik Gesellschaft und Geschäftsführer Digital Literacy AG

## ECDL Module und Zertifikate

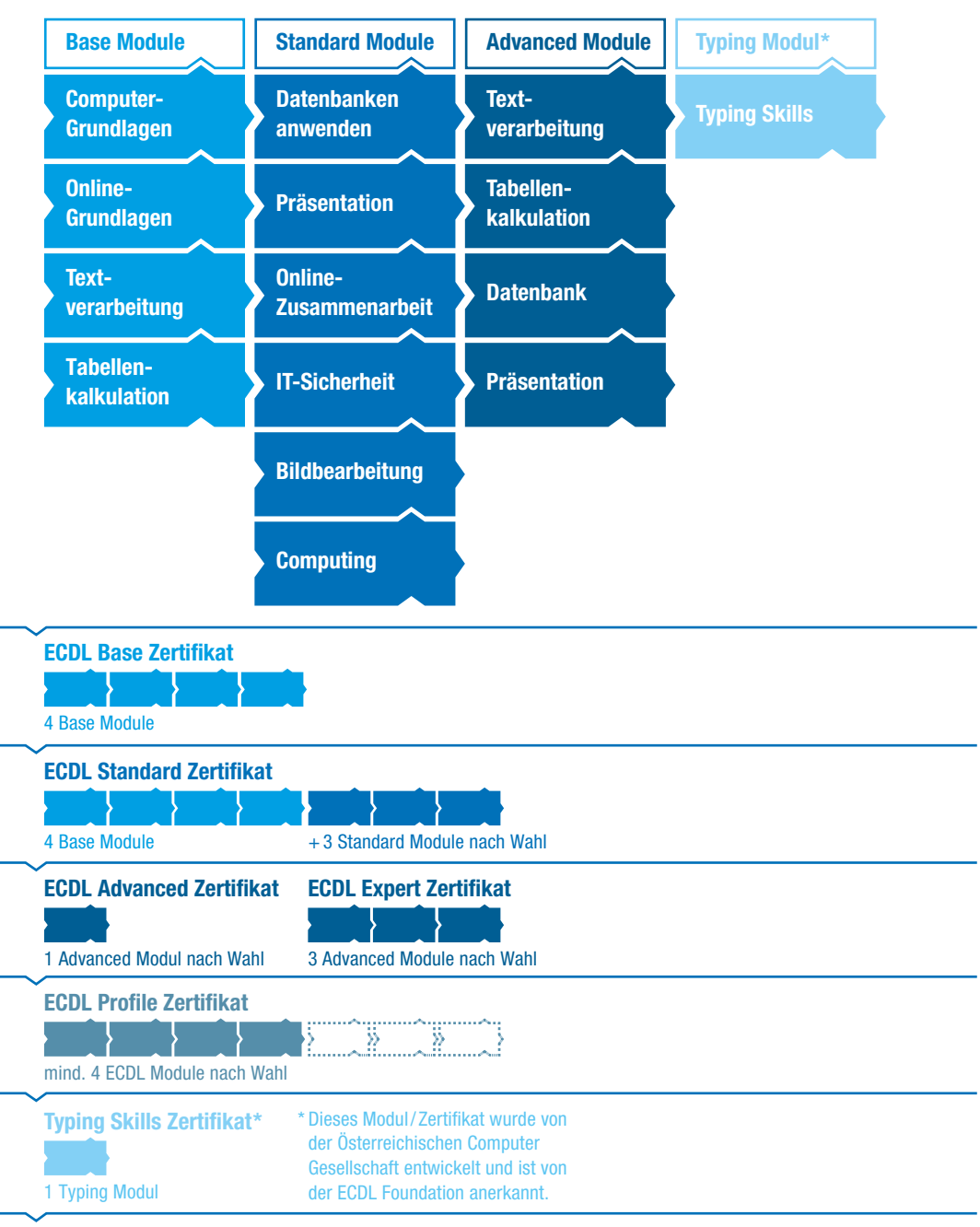

## <span id="page-5-0"></span>Datenbanken anwenden

Dieses Modul vermittelt grundlegende Kenntnisse über den Entwurf einer Datenbank und behandelt Fertigkeiten, die für die kompetente Nutzung einer Datenbank erforderlich sind.

#### Modulziele

- ` verstehen, was eine Datenbank ist und wie sie organisiert ist,
- ` eine einfache Datenbank erstellen und den Inhalt der Datenbank auf verschiedene Weise anzeigen,
- ` eine Tabelle erstellen, Felder und Feldeigenschaften definieren und abändern, Beziehungen zwischen Tabellen erstellen, Daten in eine Tabelle eingeben und bearbeiten,
- ` Filter und Abfragen verwenden, um bestimmte Informationen von einer Datenbank abzurufen,
- ` ein Formular erstellen, um Datensätze und Daten einzugeben, abzuändern und zu löschen,
- ` Routineberichte erstellen und die Datenausgabe für den Druck oder die elektronische Verteilung vorbereiten.

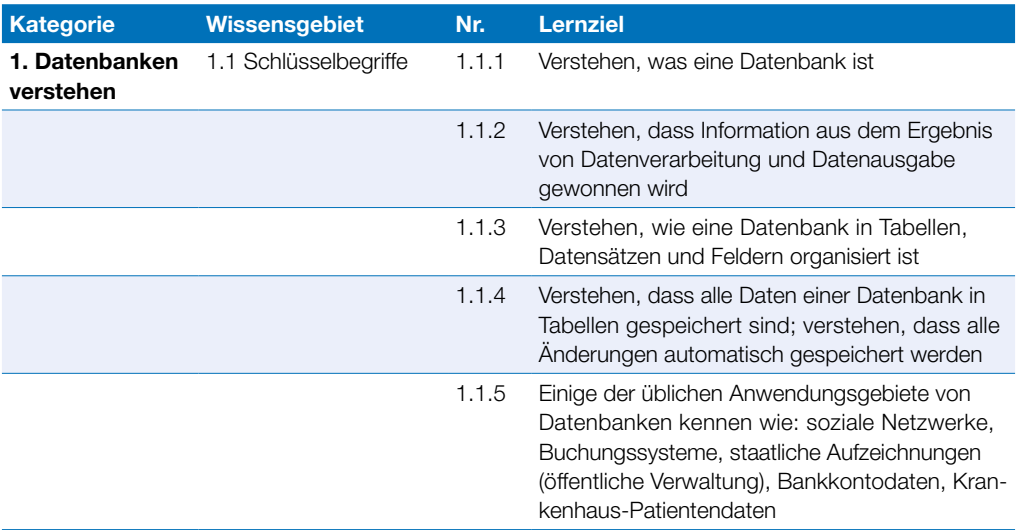

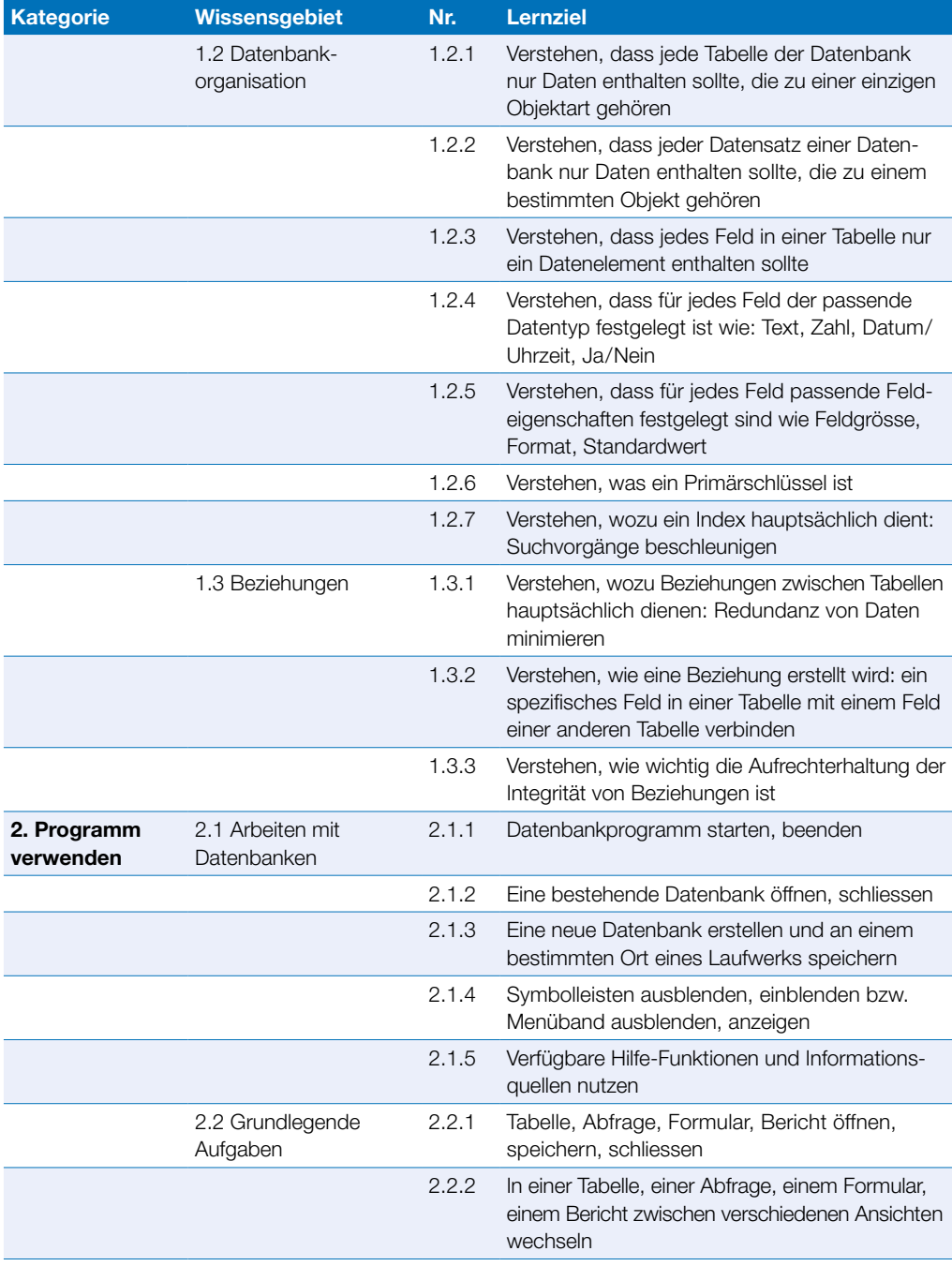

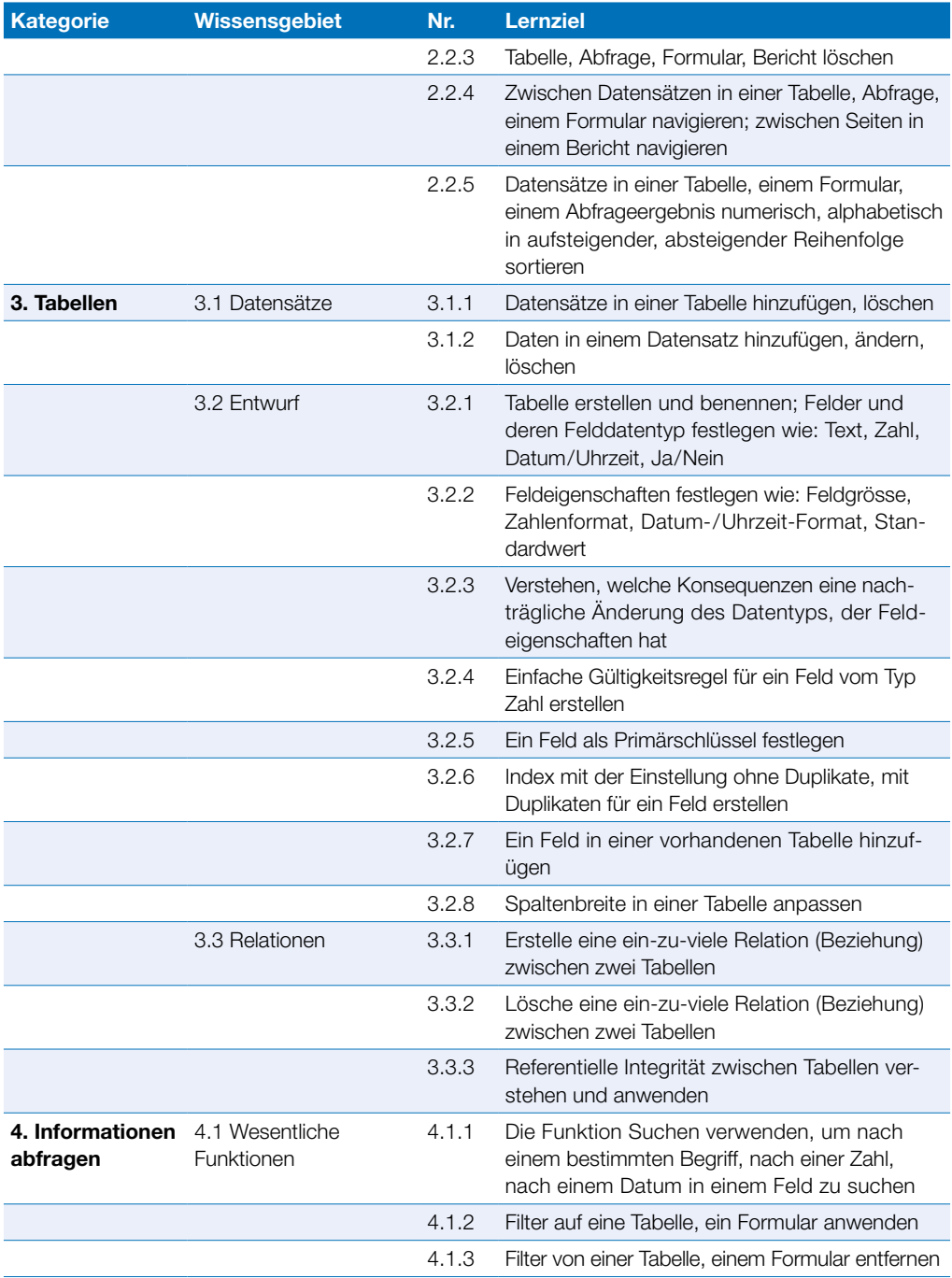

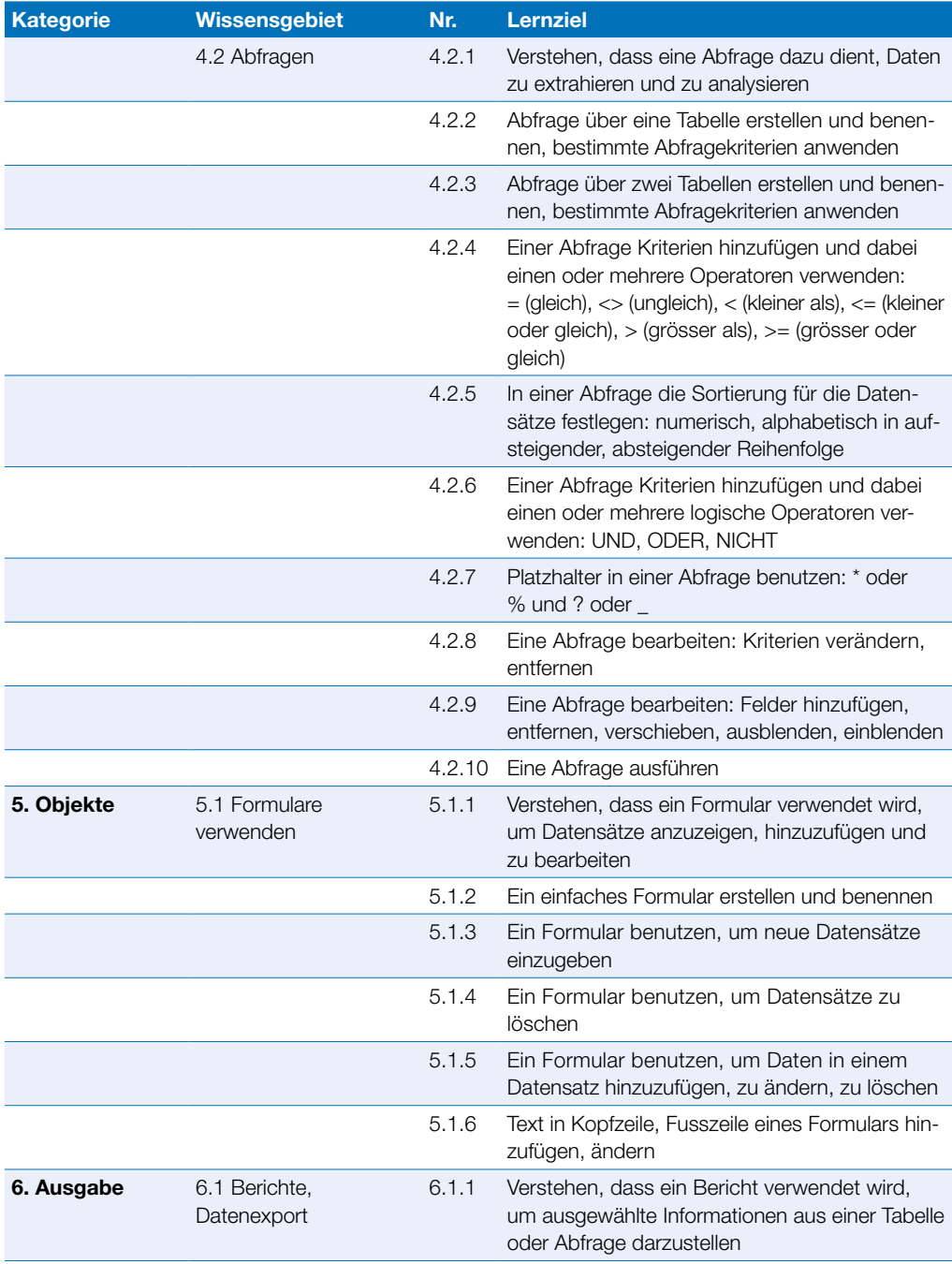

#### Datenbanken anwenden

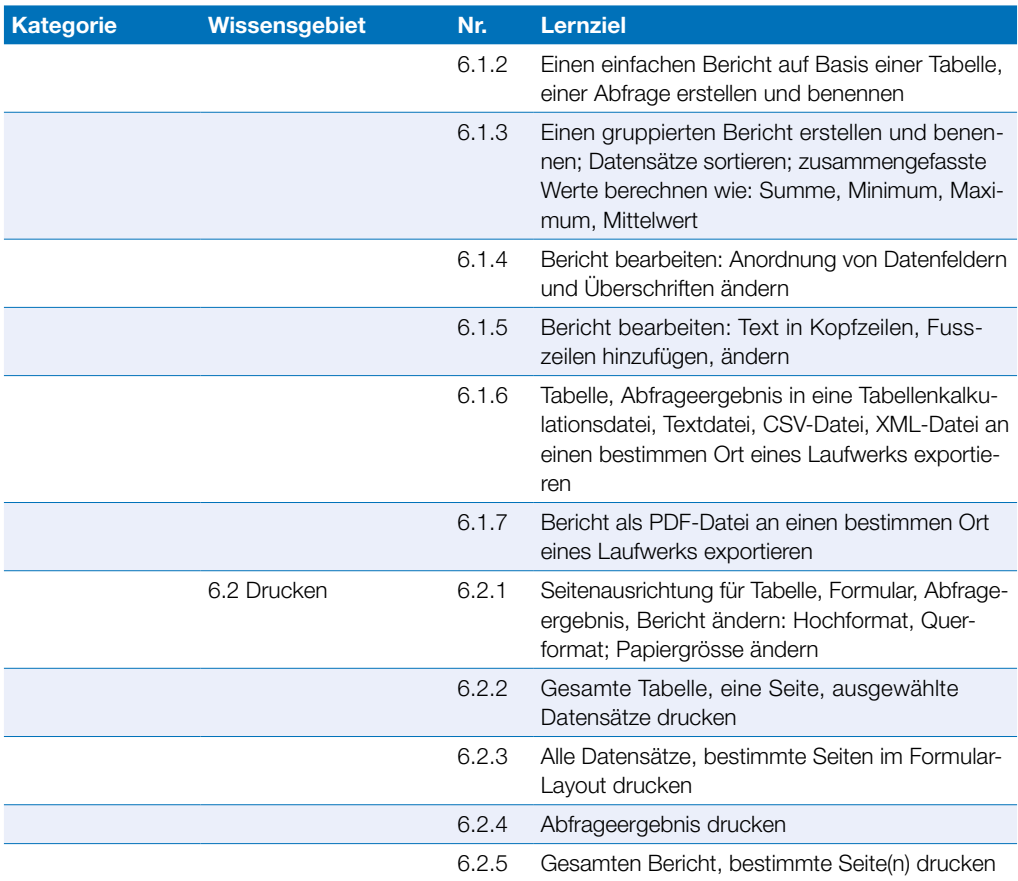

## <span id="page-10-0"></span>Präsentation

Dieses Modul behandelt die wesentlichen Kenntnisse und Fertigkeiten, die für die kompetente Nutzung eines Präsentationsprogramms erforderlich sind.

#### Modulziele

- ` mit Präsentationen arbeiten und sie in verschiedenen Dateiformaten lokal und online speichern,
- ` Hilfe-Funktionen und Informationsquellen zur Steigerung der Produktivität nutzen,
- ` für unterschiedliche Aufgaben die jeweils geeignete Präsentationsansicht verwenden; verschiedene Folienlayouts und -designs benutzen,
- ` Text und Tabellen in Präsentationen einfügen, bearbeiten und formatieren; den Vorteil von eindeutigen Folientiteln kennen; den Folienmaster für ein einheitliches Foliendesign verwenden,
- ` geeigneten Diagrammtyp auswählen, Diagramme erstellen und formatieren, um Informationen aussagekräftig darzustellen,
- ` Bilder und gezeichnete Objekte einfügen, bearbeiten und ausrichten,
- ` Animationen und Übergangseffekte in einer Präsentation anwenden; den Inhalt der Präsentation vor dem Drucken bzw. vor dem Präsentieren kontrollieren und korrigieren.

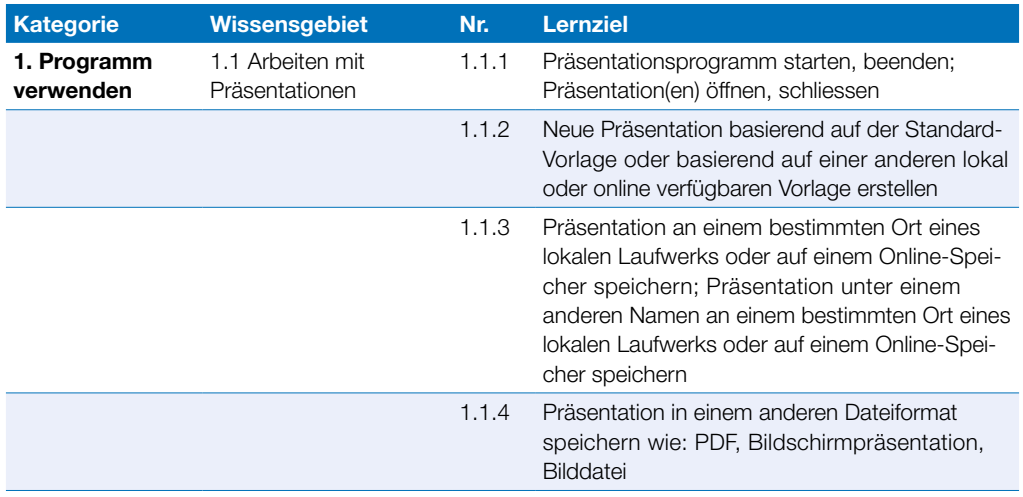

### Präsentation

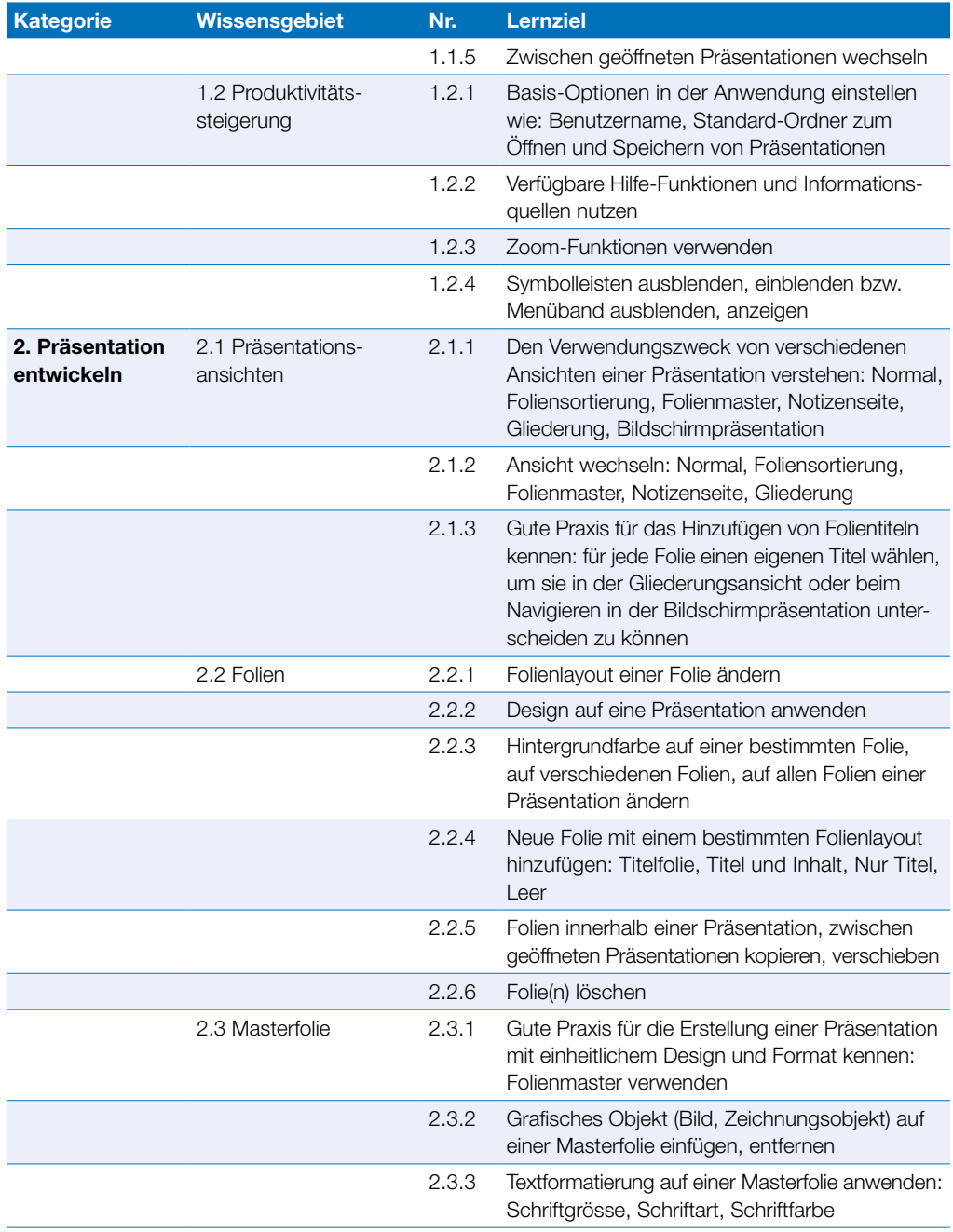

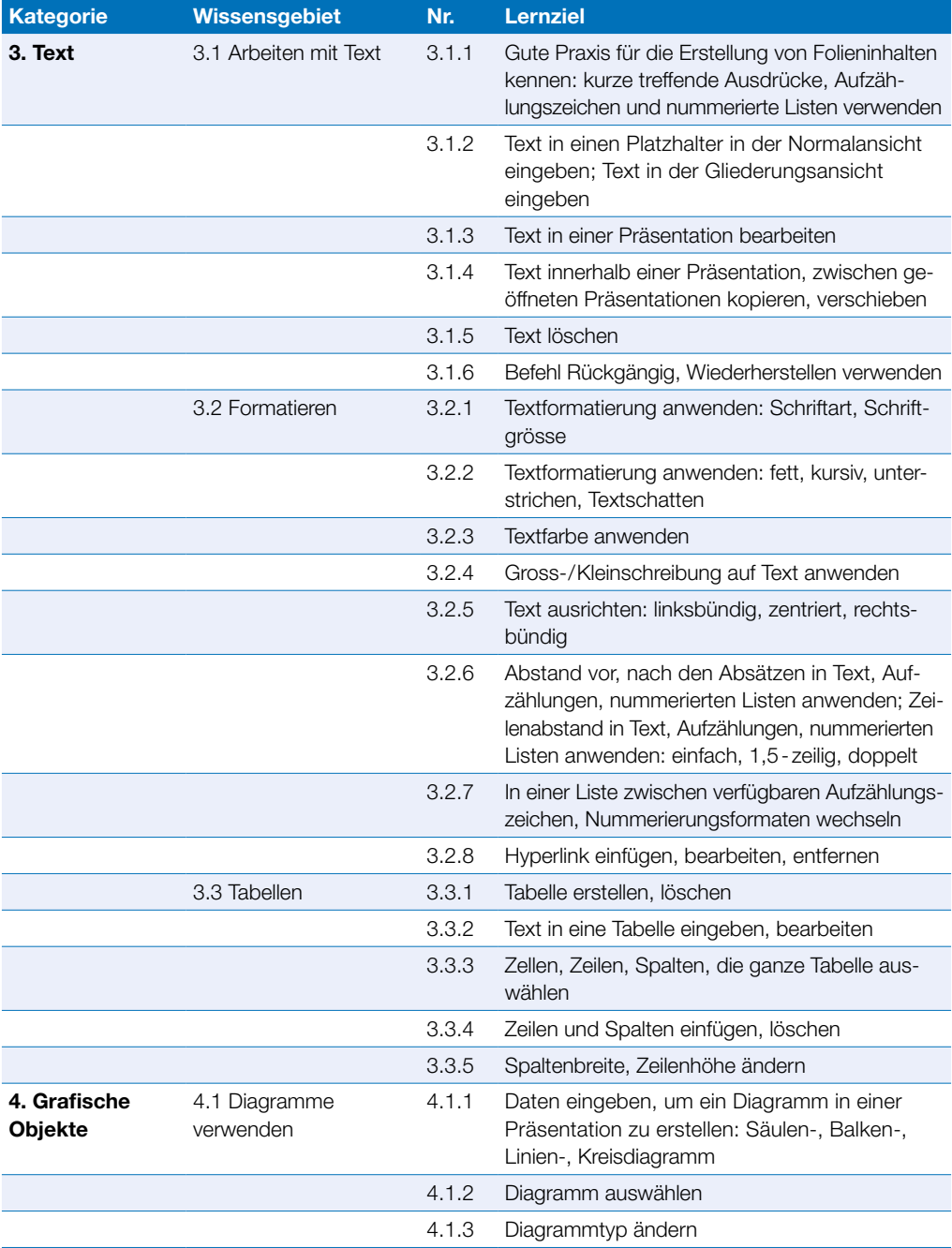

#### Präsentation

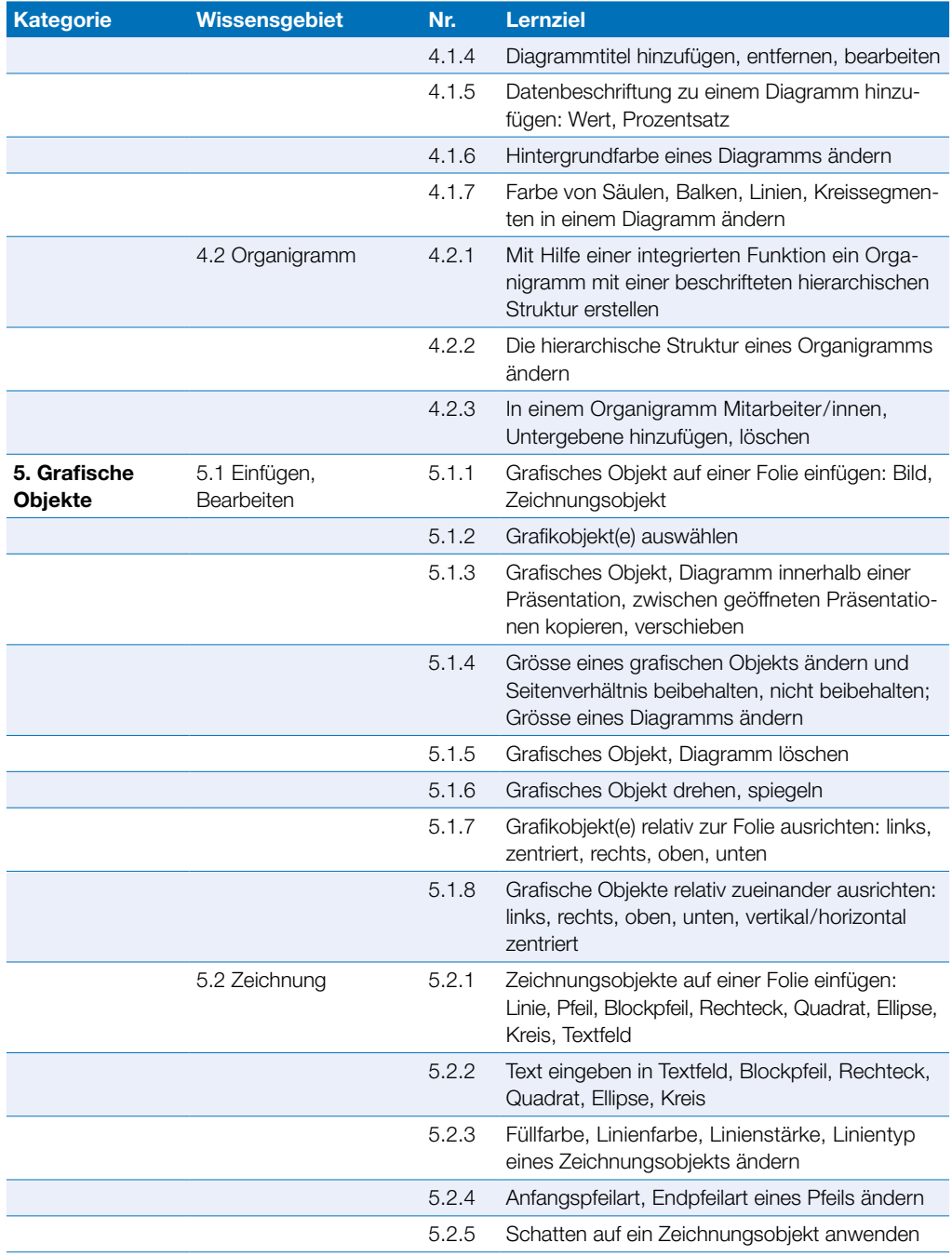

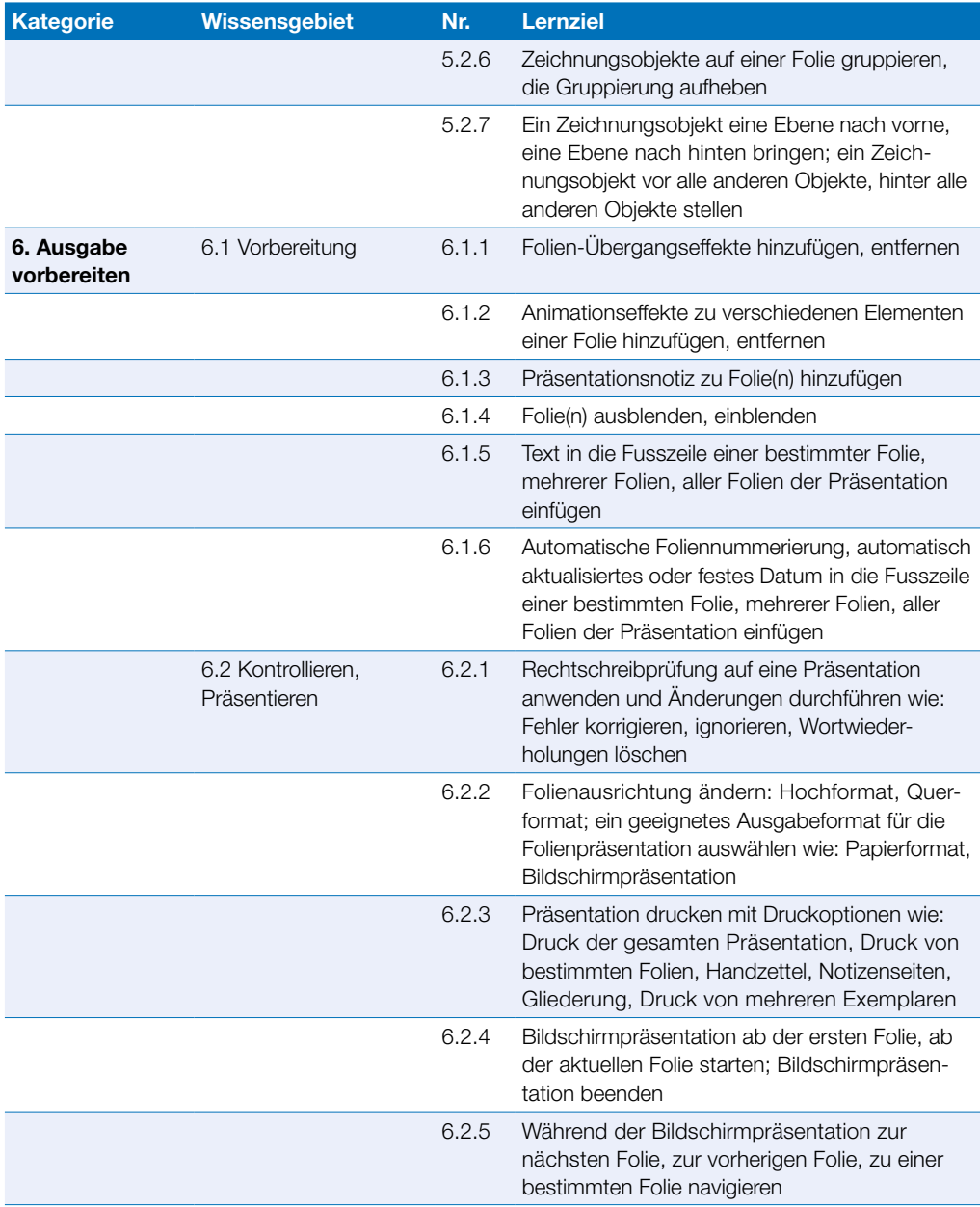

## <span id="page-15-0"></span>Online-Zusammenarbeit

Dieses Modul behandelt Kenntnisse und Fertigkeiten, die für die Einrichtung und Nutzung von Werkzeugen für die Online-Zusammenarbeit erforderlich sind, wie z. B. Speichermedien, Office-Anwendungen, Kalender, soziale Medien (Social Media), Online-Meetings, Online-Lernplattformen und mobile Geräte.

#### Modulziele

- ` Grundlagen der Online-Zusammenarbeit (Online Collaboration) und des Cloud-Computing verstehen,
- ` Konten zur Vorbereitung von Online-Zusammenarbeit einrichten,
- ` Online-Speichermedien und web-basierte Office-Anwendungen zur Zusammenarbeit nutzen,
- ` Online-Kalender und mobile Kalender nutzen, um Tätigkeiten zu planen und zu verwalten,
- ` in sozialen Netzwerken, Blogs und Wikis zusammenarbeiten und interagieren,
- ` Online-Meetings planen und abhalten sowie Online-Lernplattformen nutzen,
- ` Grundlagen der Anwendung von mobilen Geräten verstehen und Funktionen wie z.B. E-Mail, Office-Anwendungen und Synchronisation verwenden.

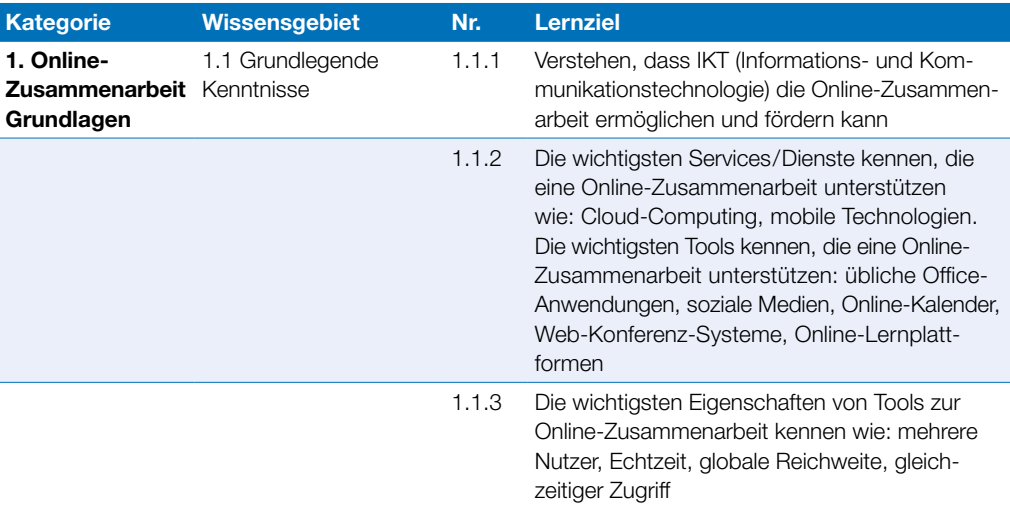

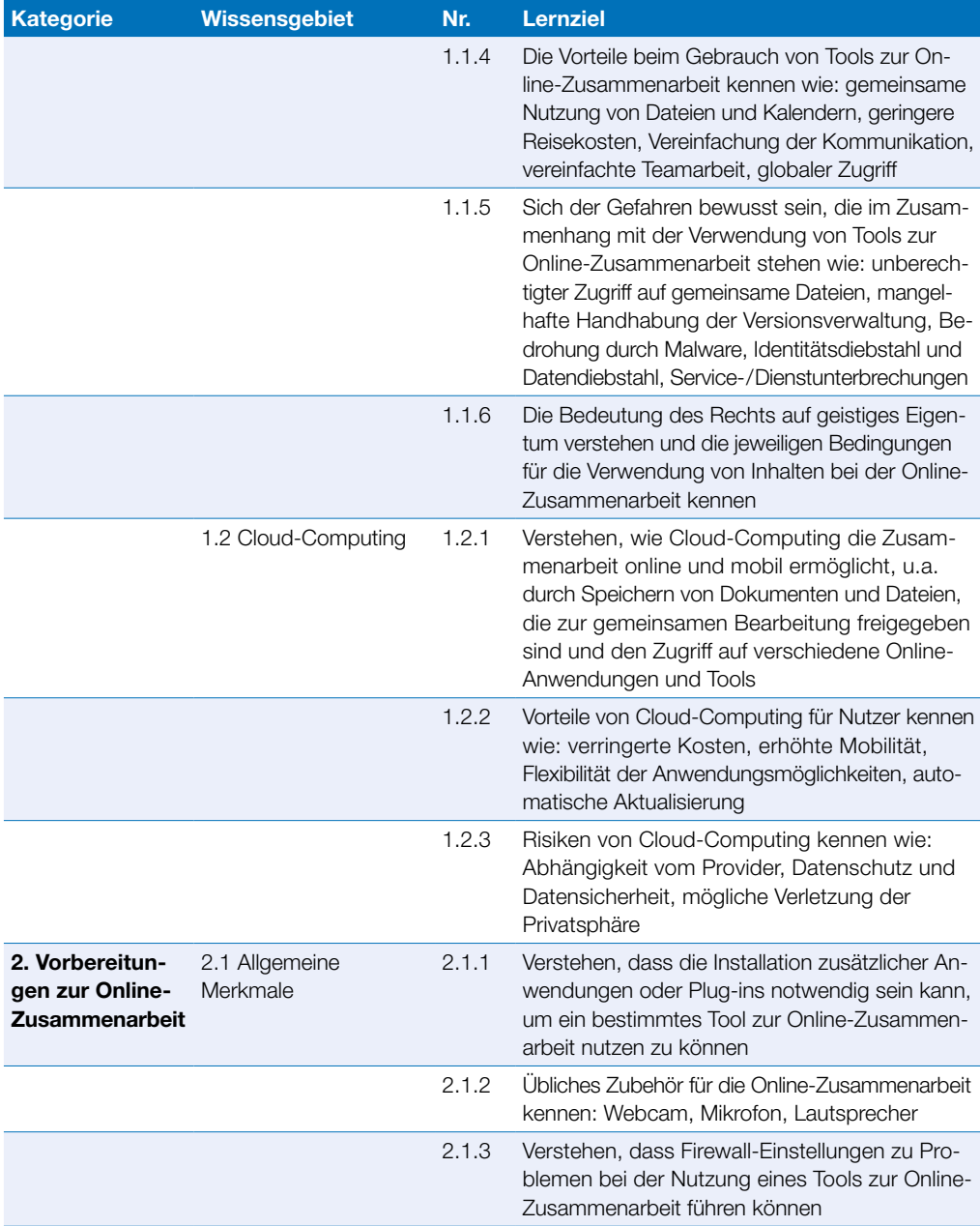

### Online-Zusammenarbeit

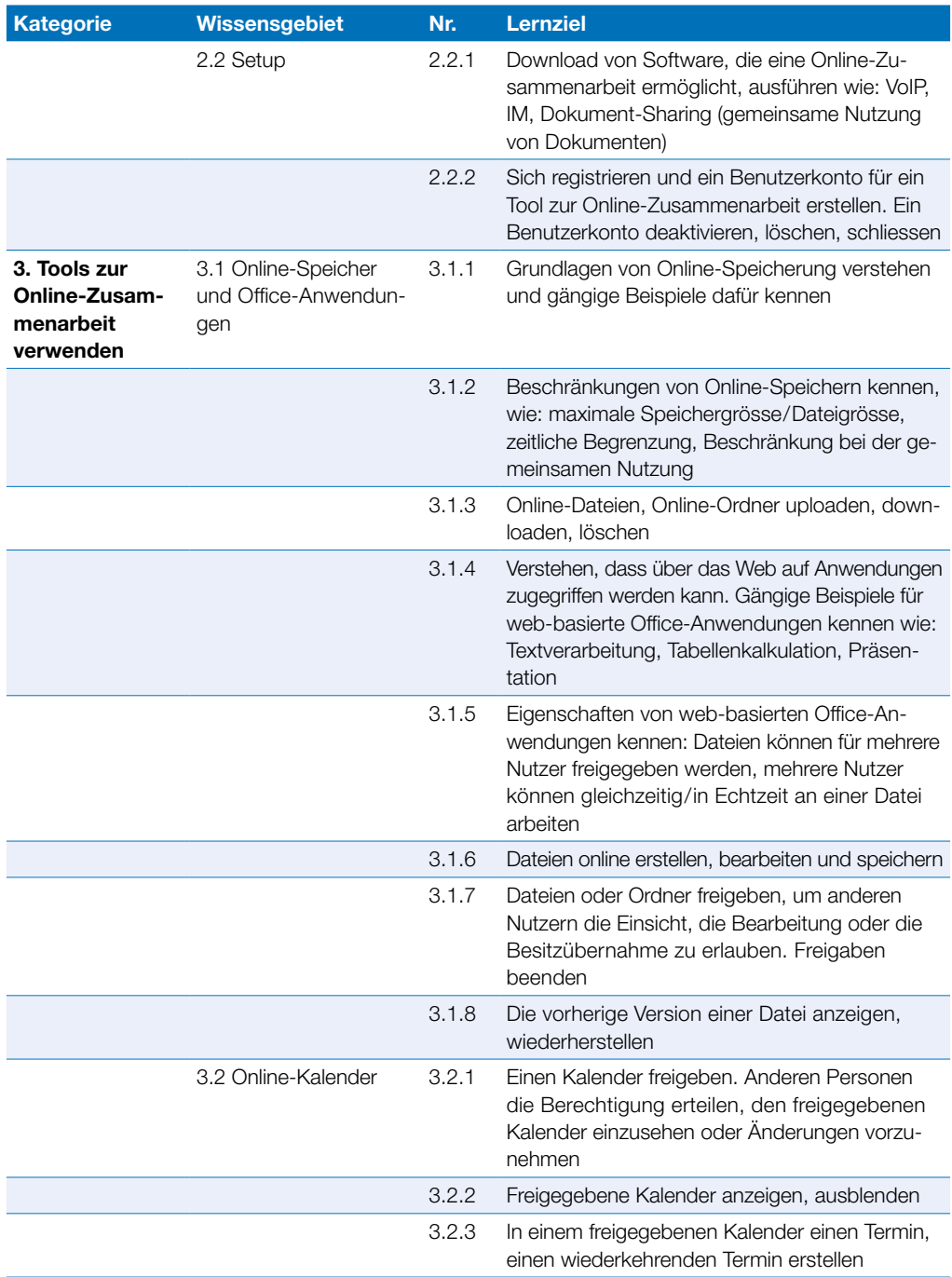

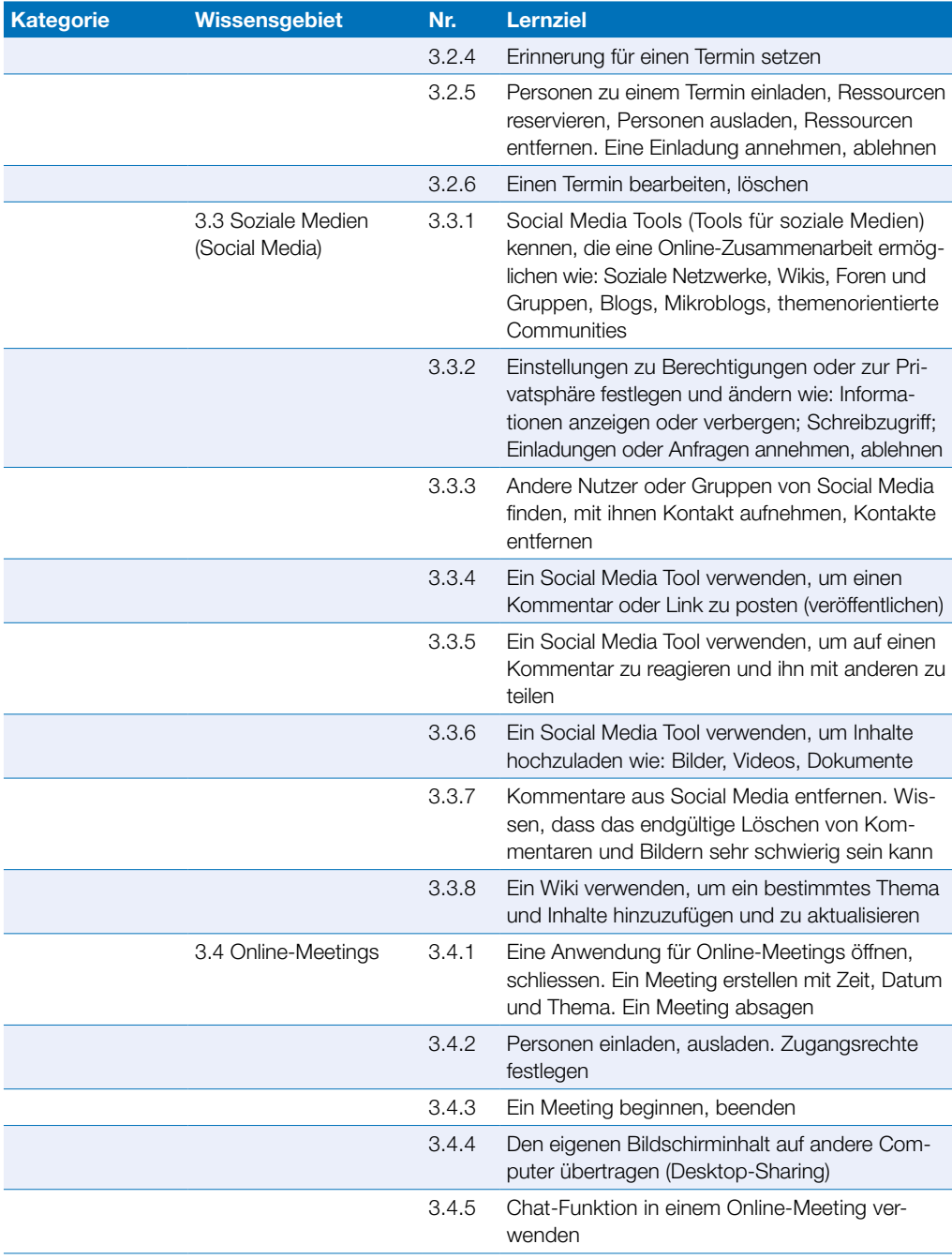

### Online-Zusammenarbeit

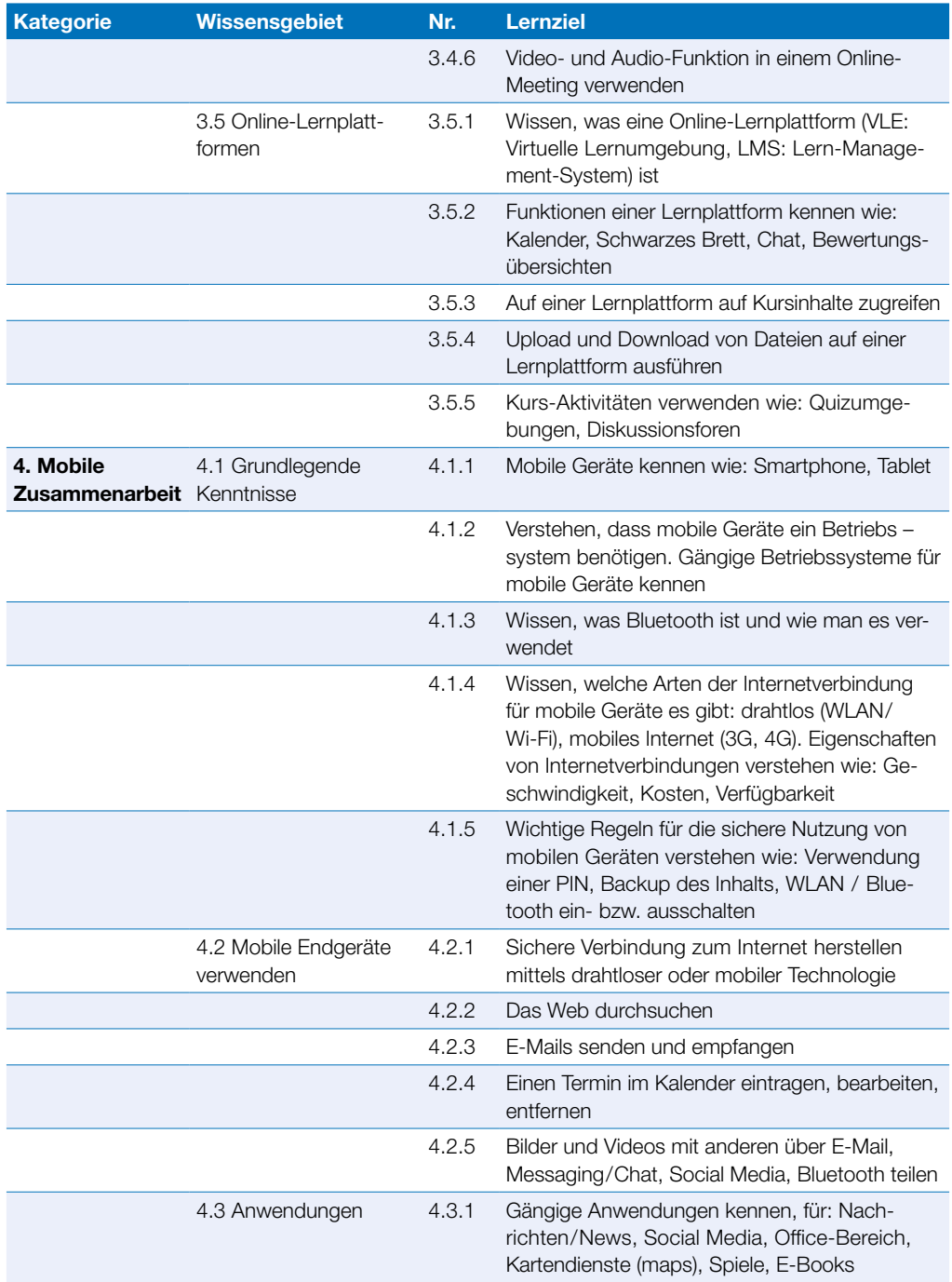

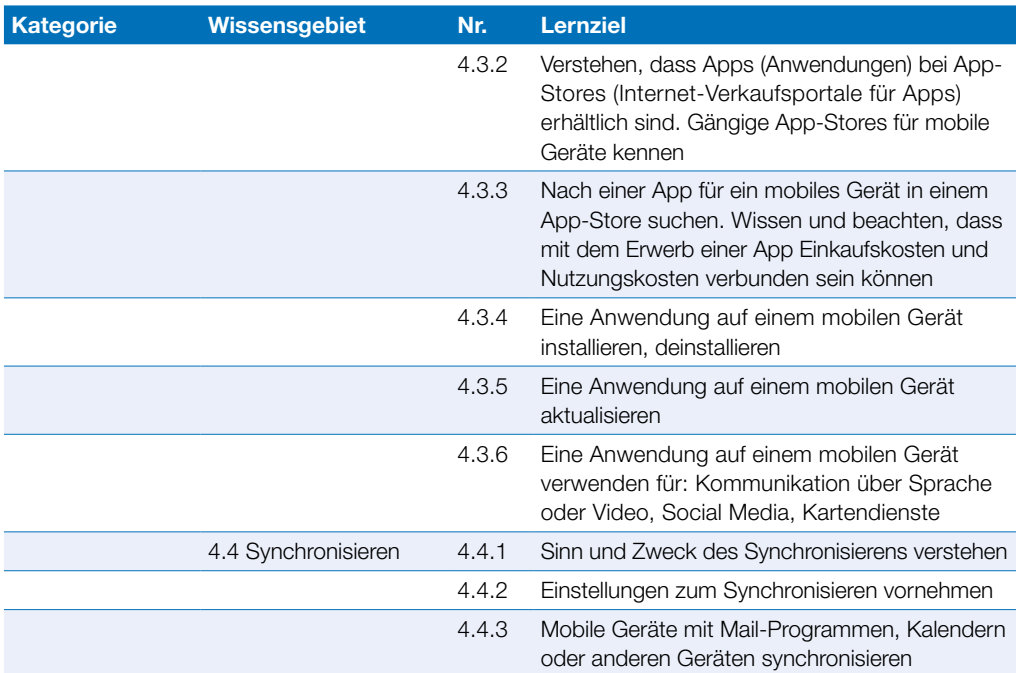

<span id="page-21-0"></span>Dieses Modul vermittelt Kenntnisse für eine sichere Nutzung der IKT im Alltag, über geeignete Massnahmen für eine sichere Netzwerkverbindung, über Sicherheit im Internet und über die richtige Handhabung von Daten und Informationen.

#### Modulziele

- ` verstehen, wie wichtig die Sicherheit von Daten und Informationen ist und verstehen die Grundsätze zum Datenschutz, zur Datenspeicherung, zur Datenkontrolle und zum Schutz der Privatsphäre,
- ` Bedrohungen für die persönliche Sicherheit durch Identitätsdiebstahl sowie die mögliche Gefährdung von Daten durch Cloud-Computing benennen,
- ▶ Passwörter und Verschlüsselung zur Sicherung von Dateien und Daten einsetzen,
- ` die Bedrohung durch Malware verstehen und Computer, mobile Geräte und Netzwerke vor Malware schützen sowie auf Malware-Attacken richtig reagieren,
- ` übliche Sicherheitsmerkmale von Netzwerken und Drahtlosverbindungen erkennen und Personal Firewalls und Persönliche Hotspots verwenden,
- ` Computer und mobile Geräte vor unberechtigtem Zugriff schützen und Passwörter sicher handhaben und ändern.
- ` geeignete Webbrowser-Einstellungen verwenden und wissen, wie man die Vertrauenswürdigkeit einer Website feststellt und sicher im Internet surft,
- ` verstehen, dass Sicherheitsprobleme bei der Kommunikation per E-Mail, VoIP, Instant Messaging und in sozialen Netzwerken sowie durch die Nutzung mobiler Geräte auftreten können,
- ` Daten auf lokalen Speicherorten und in der Cloud sichern und wiederherstellen sowie Daten sicher löschen und Geräte entsorgen.

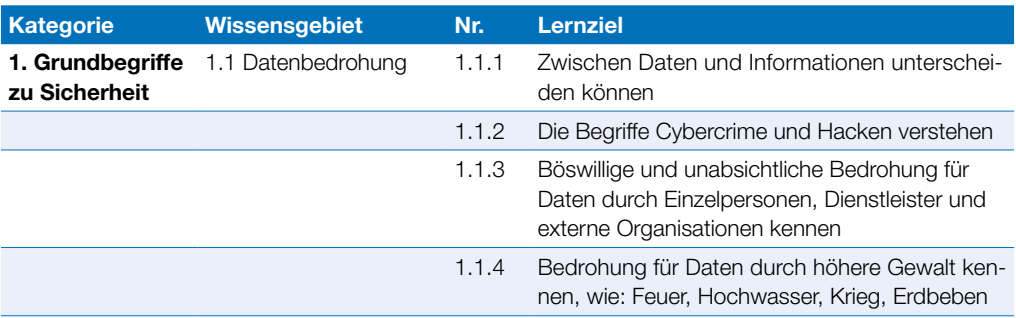

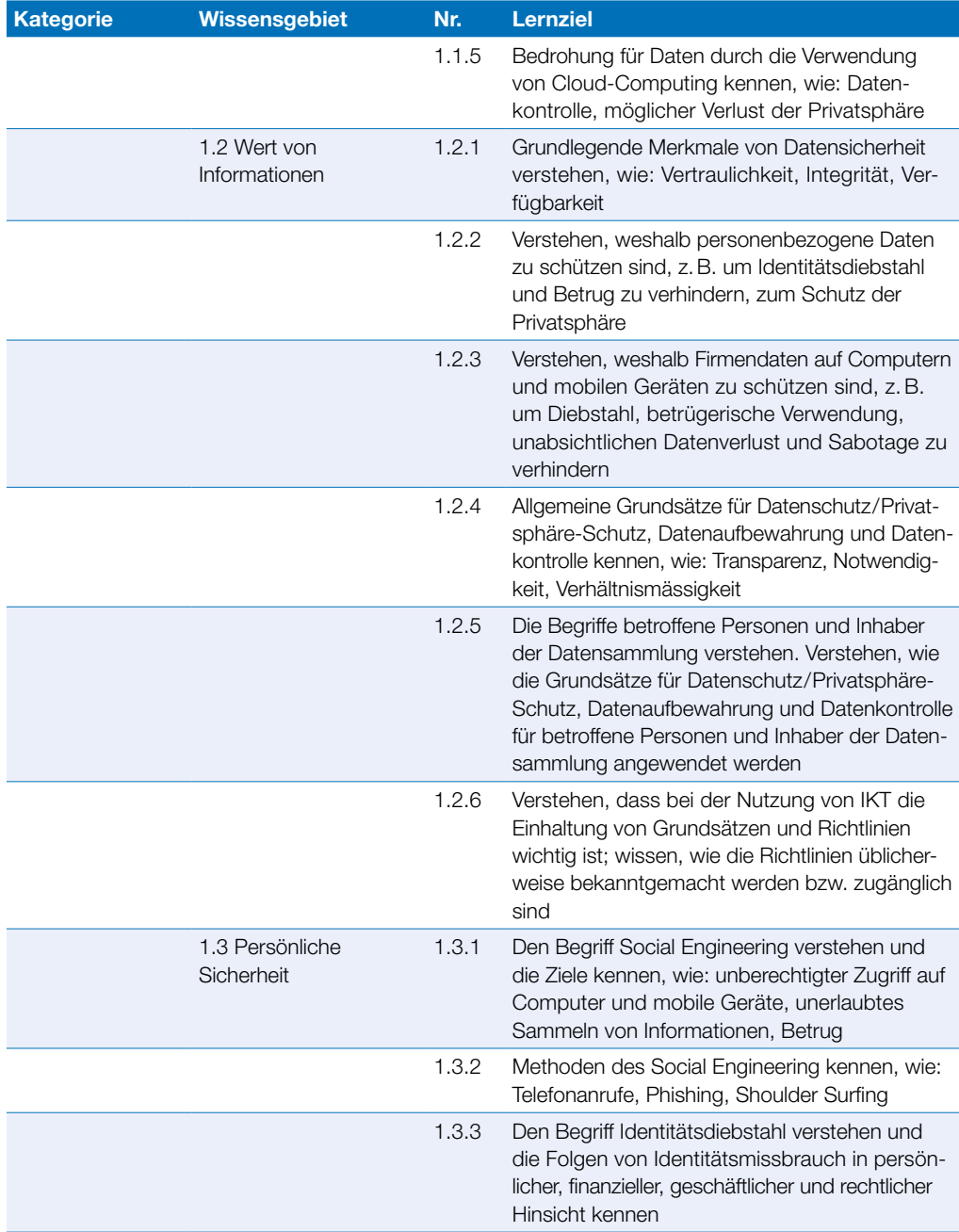

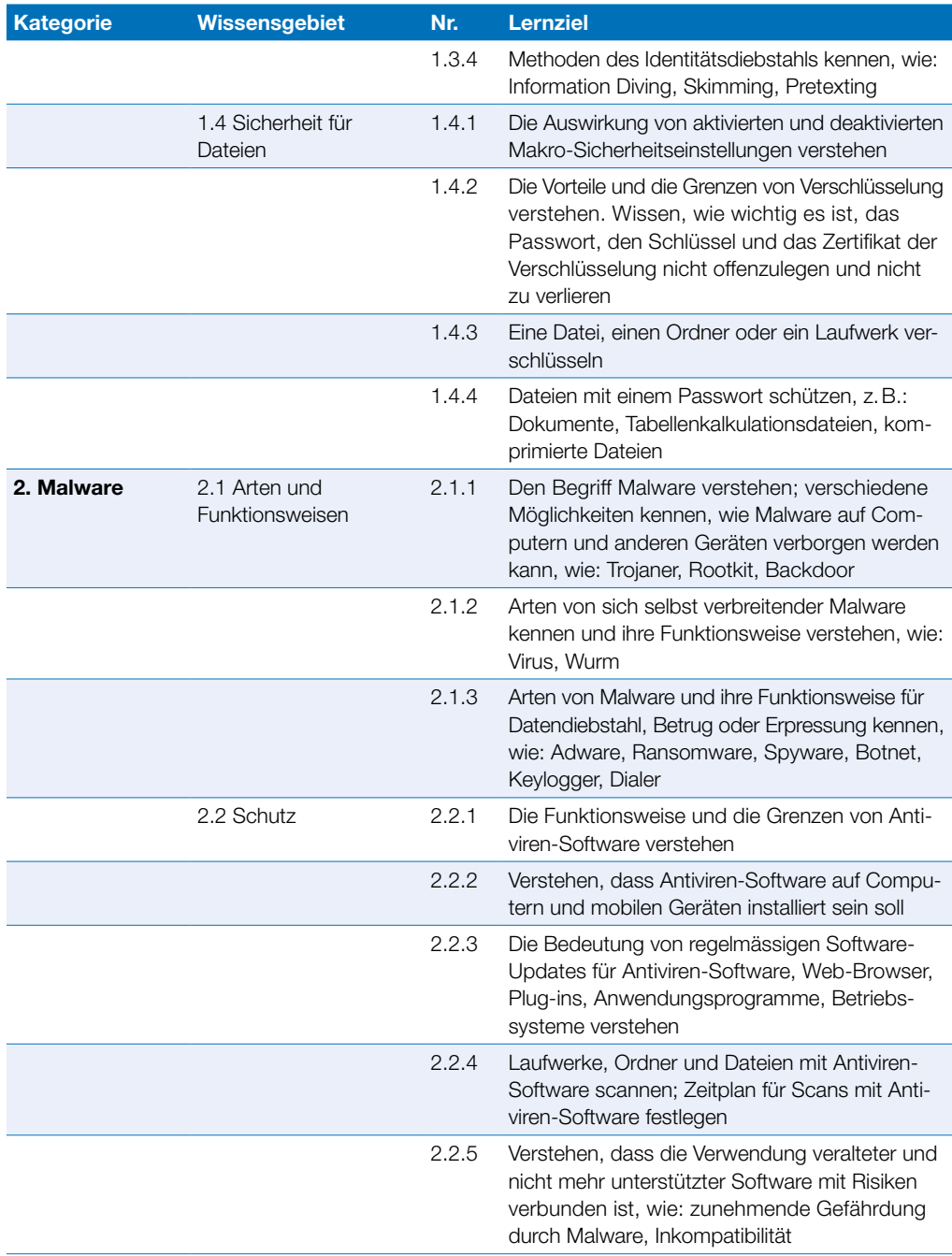

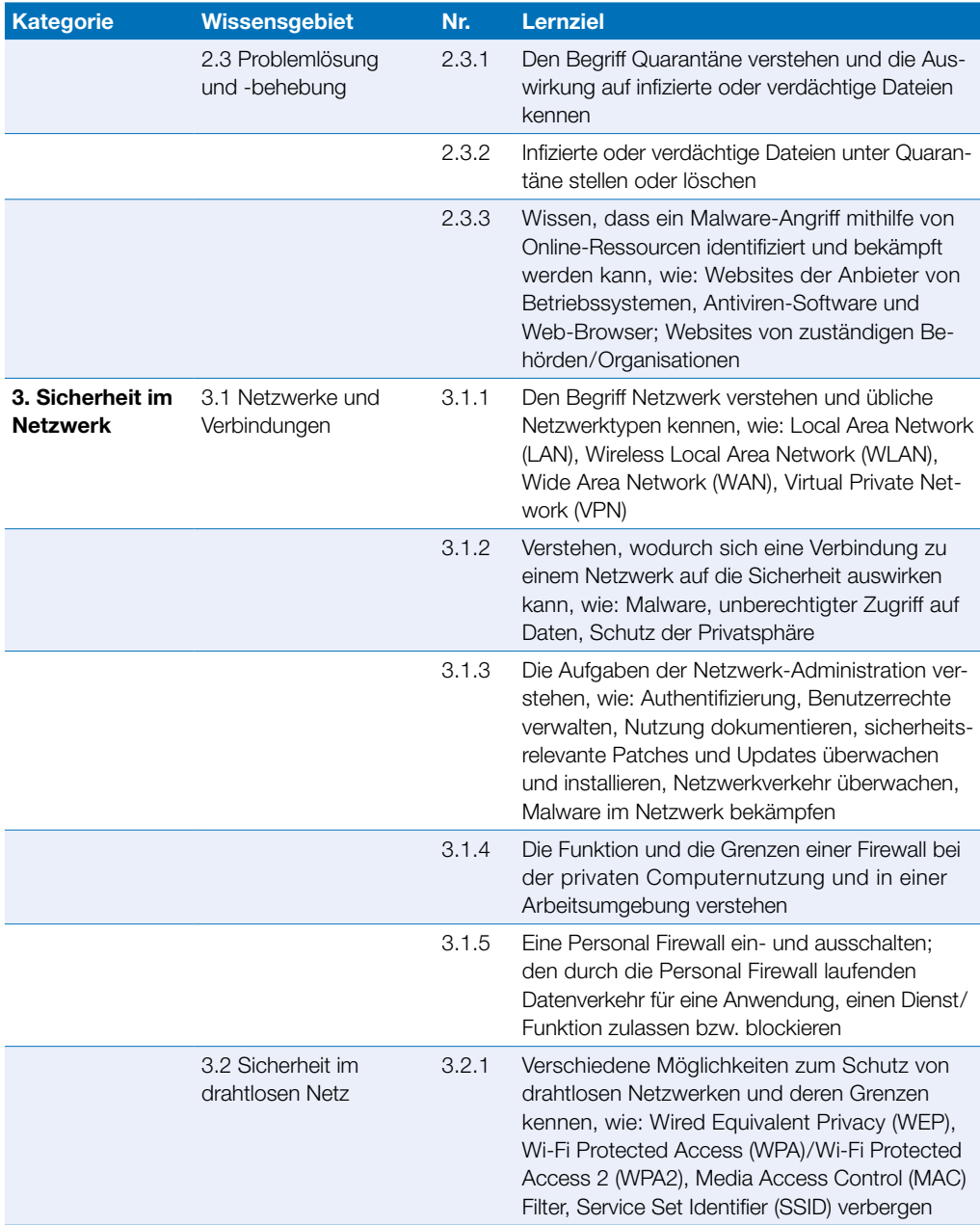

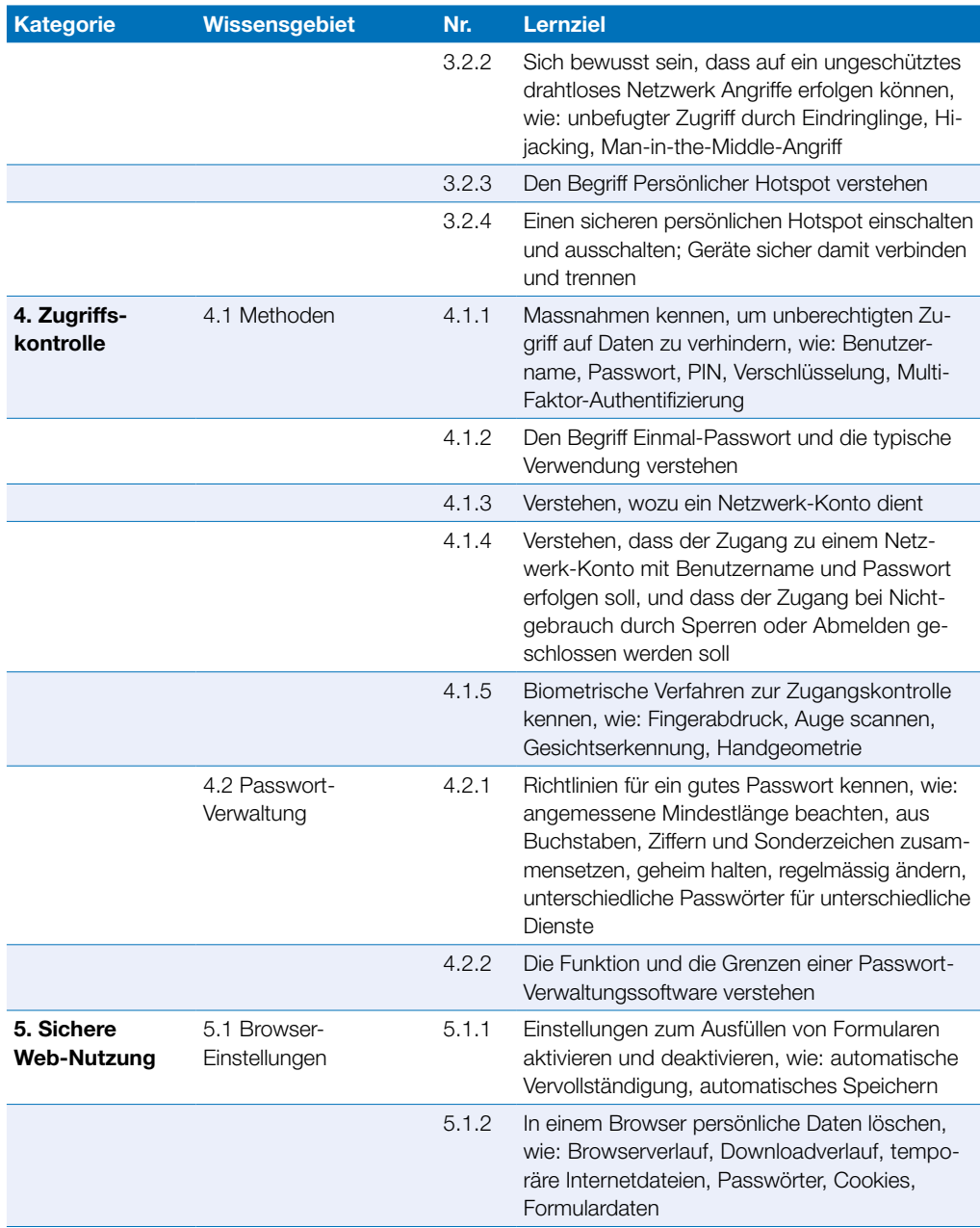

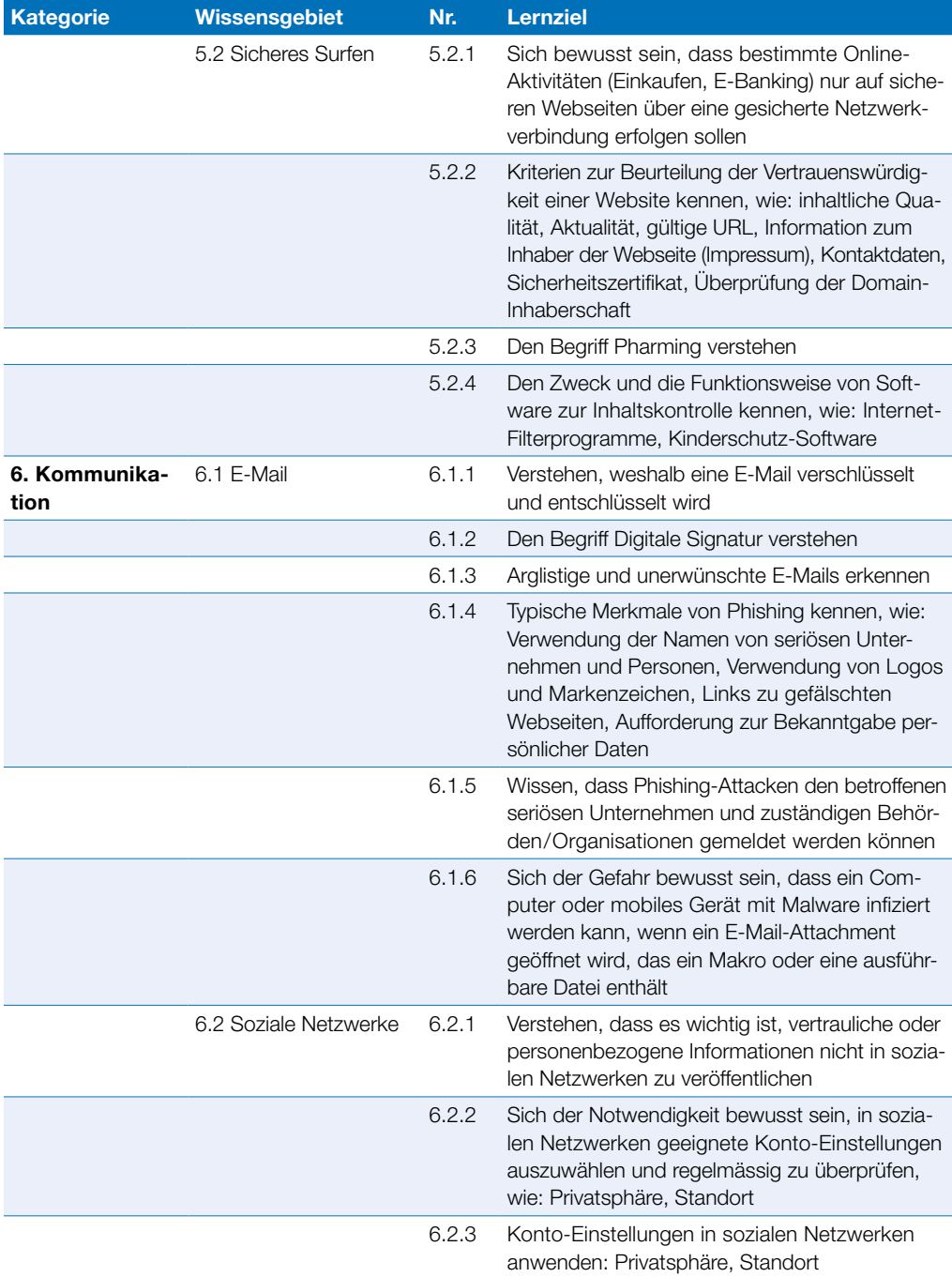

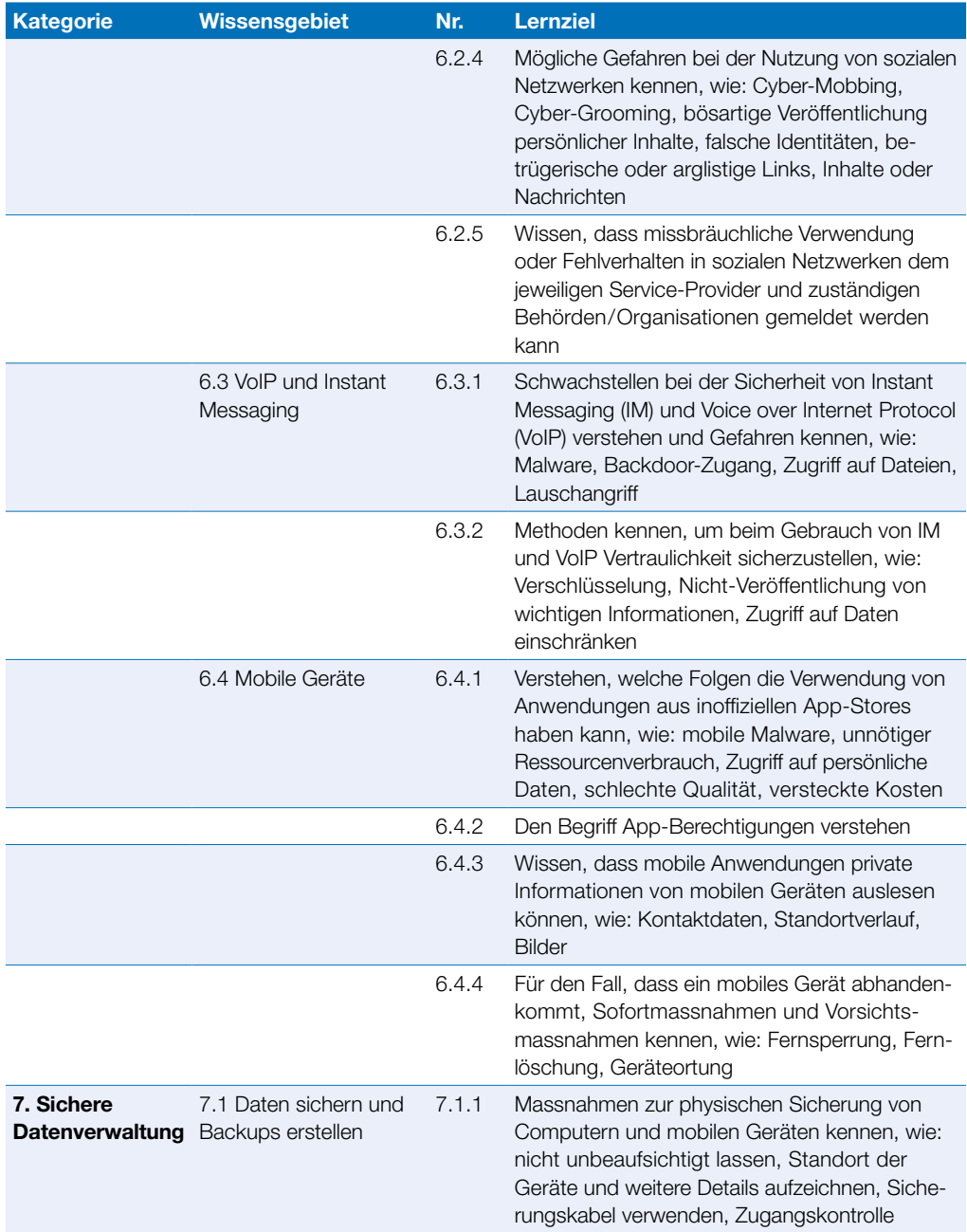

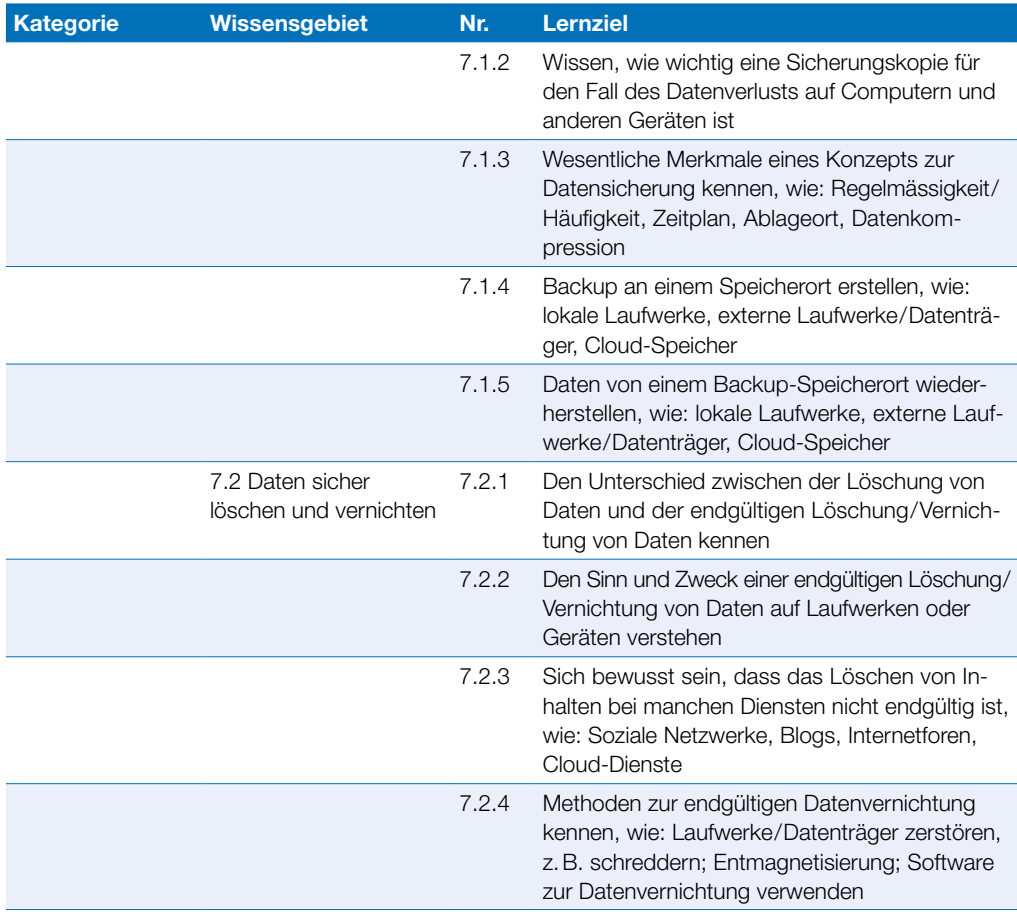

## <span id="page-29-0"></span>**Bildbearbeitung**

Dieses Modul erfordert von den Kandidaten einerseits das Verständnis für die Hauptkonzepte der digitalen Bildbearbeitung und andererseits die praktische Anwendung eines Bildbearbeitungsprogramms, um digitale Bilder zu verbessern, zu ändern und sie für die Verwendung zum Druck oder im Web vorzubereiten.

### Modulziele Die Kandidatinnen und Kandidaten können ` die wesentlichen Konzepte der digitalen Bildbearbeitung verstehen und über die wesentlichen Bildformate und Farbkonzepte einen Überblick haben, ` ein vorhandenes Bild öffnen, es in verschiedenen Formaten speichern und verändern,  $\triangleright$  mit den Optionen eines Bildbearbeitungsprogramms umgehen, ` Bilder aus verschiedenen Quellen speichern und mit unterschiedlichen Tools des Bildbearbeitungsprogramms manipulieren, ` Ebenen benutzen, Effekte und Filter anwenden und mit den Werkzeugen zum Zeichnen und Malen umgehen, ` Bilder für die Verwendung zum Druck oder zur Veröffentlichung im Web aufbereiten.

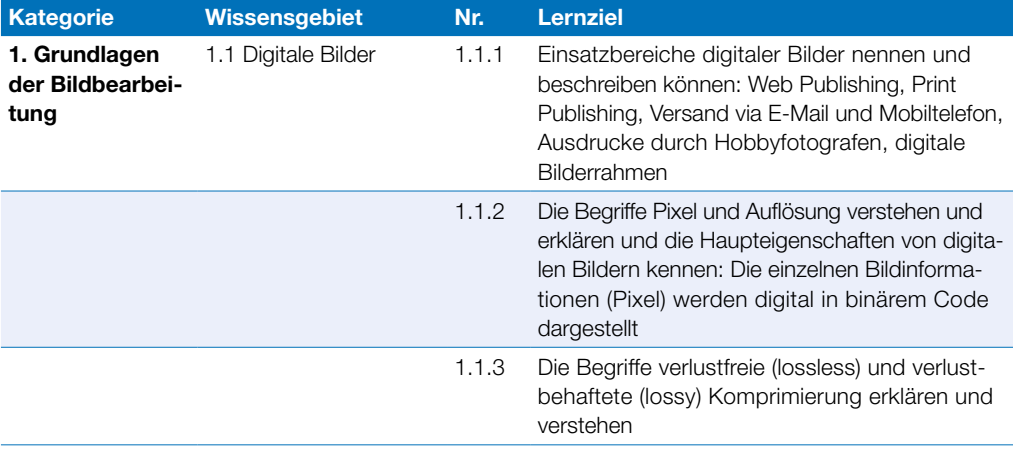

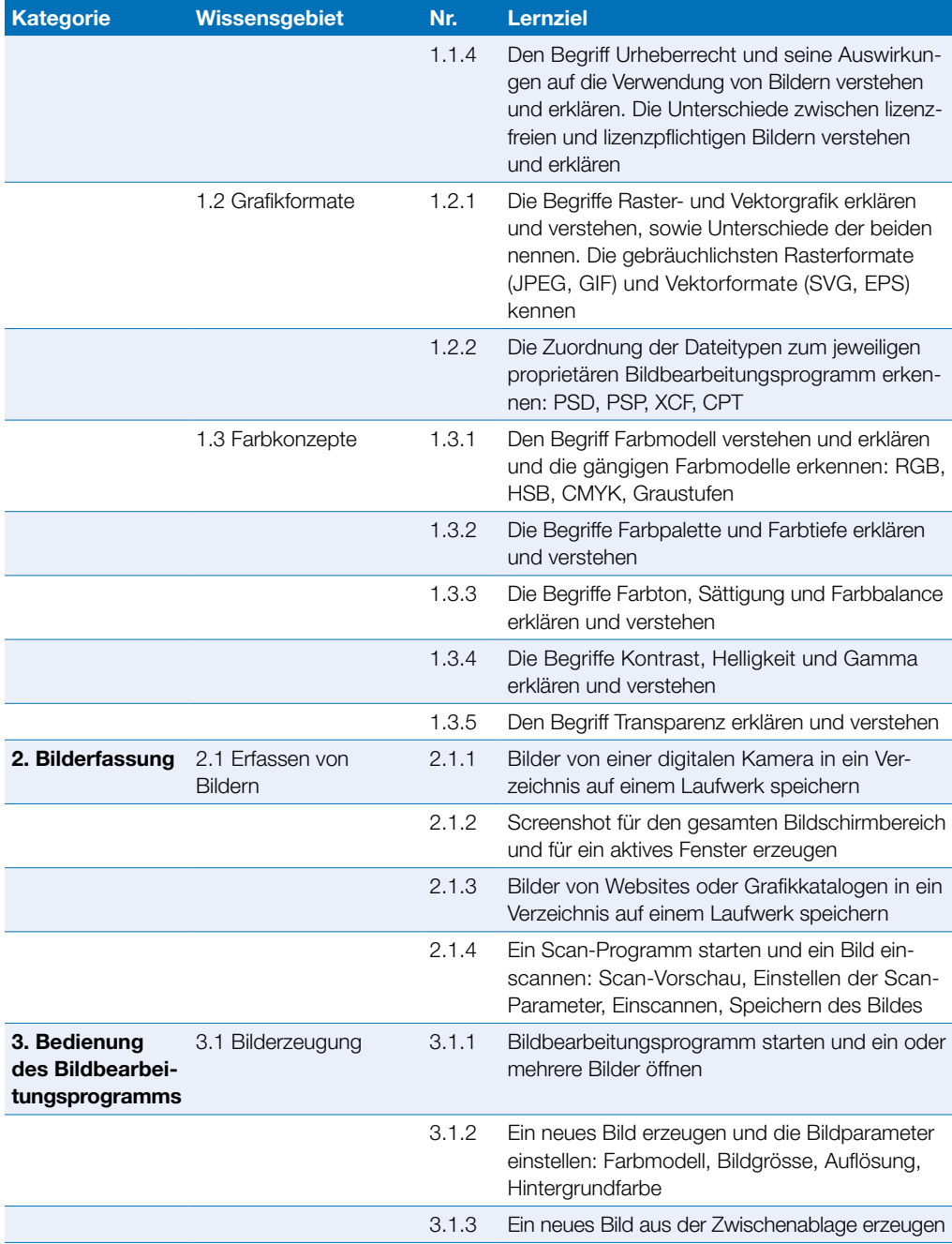

### Bildbearbeitung

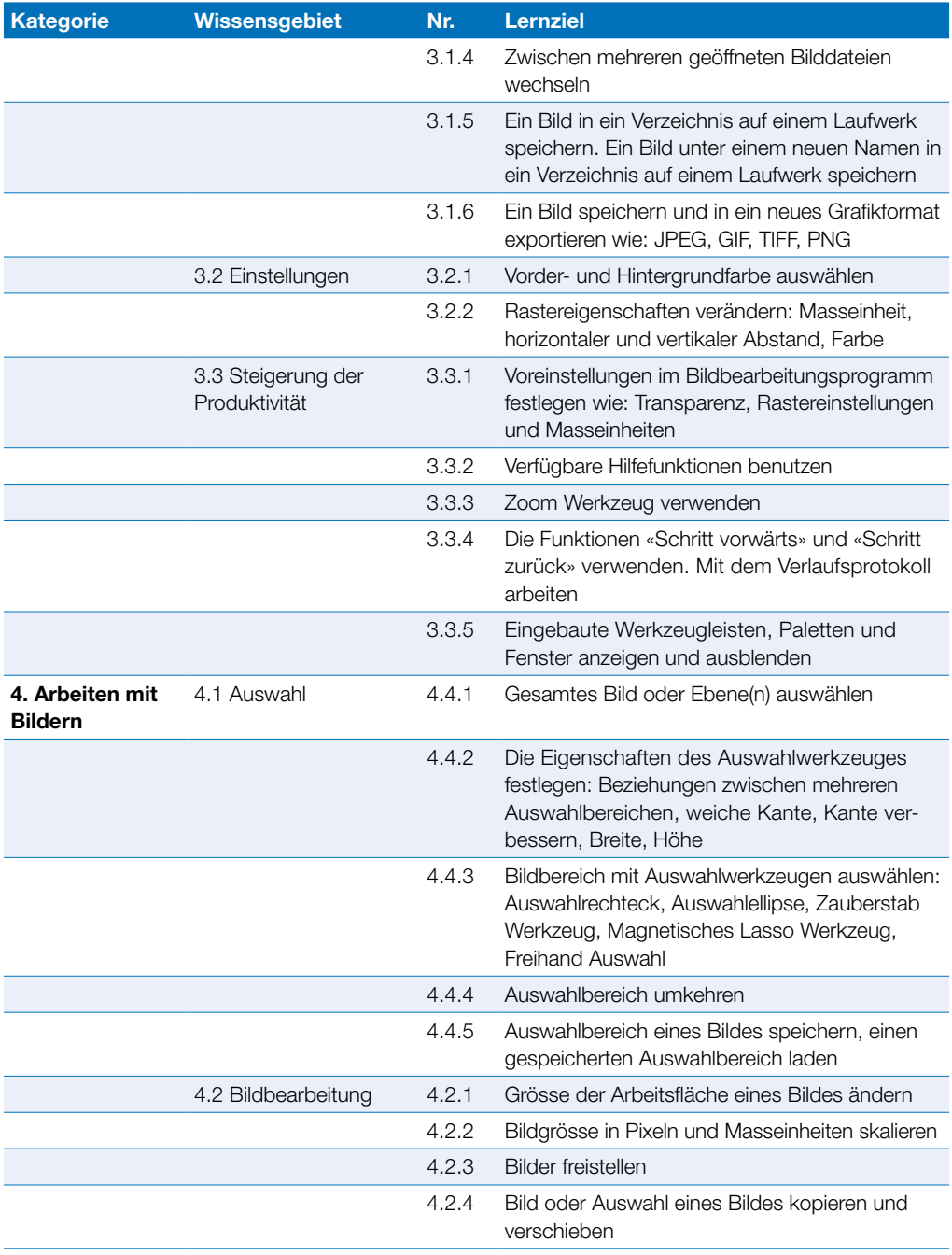

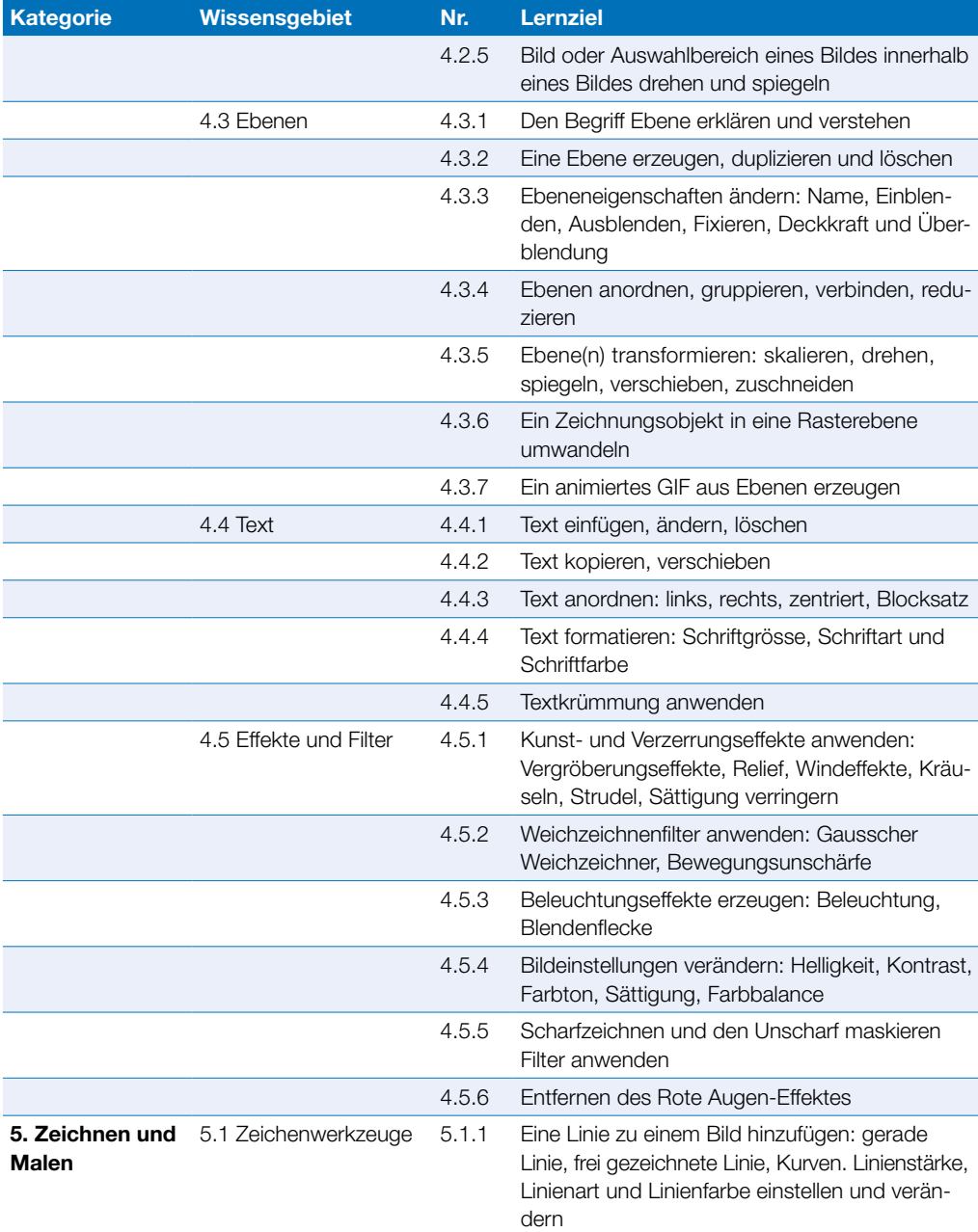

### Bildbearbeitung

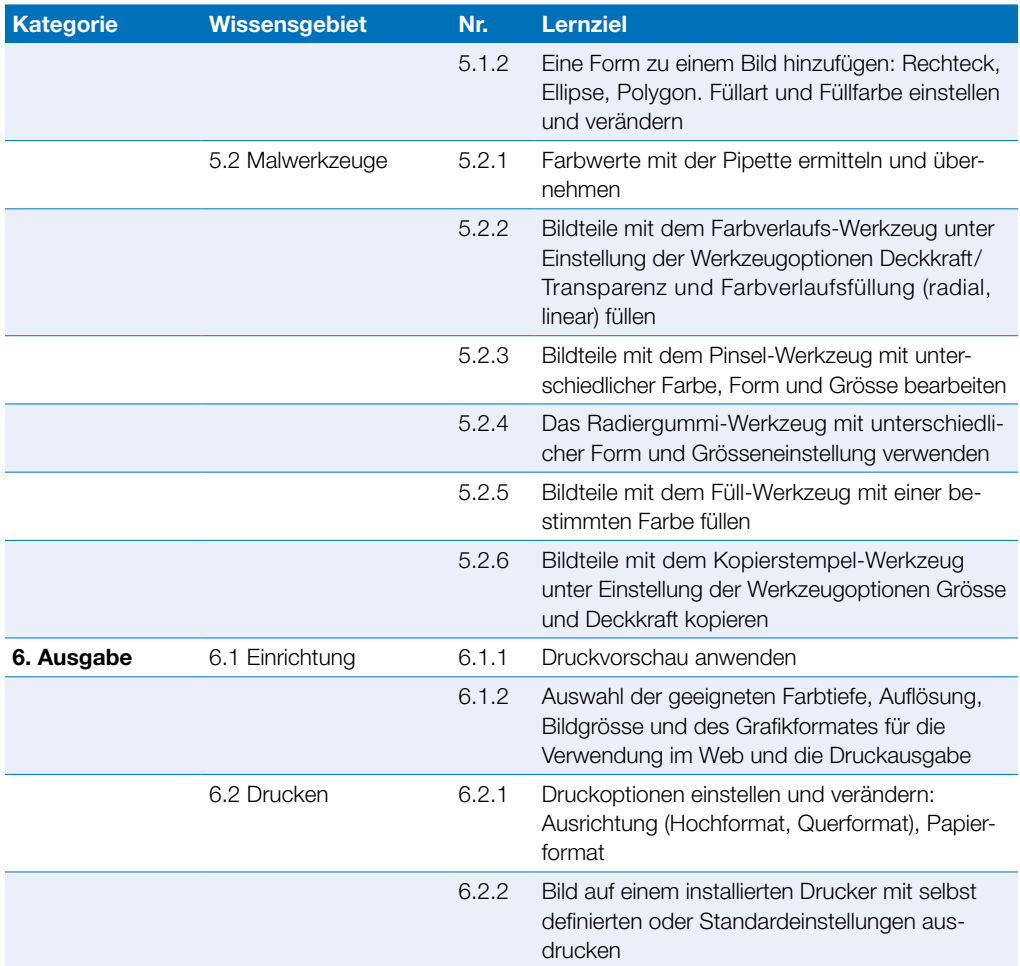

## <span id="page-34-0"></span>**Computing**

Dieses Modul behandelt grundlegende Kenntnisse und Fertigkeiten, die erforderlich sind, um Computational Thinking und Coding zur Erstellung einfacher Computerprogramme anzuwenden.

#### Modulziele

- ` Grundlagen des Computing und typische Schritte beim Erstellen eines Programmes verstehen,
- $\triangleright$  Techniken des Computational Thinking wie Problemzerlegung, Mustererkennung, Abstraktion und Algorithmen zur Problemanalyse und Lösungsentwicklung verstehen und anwenden,
- ` Algorithmen für ein Programm unter Verwendung von Flussdiagrammen und Pseudocode schreiben, testen und bearbeiten,
- ` wesentliche Grundsätze und Schlüsselbegriffe des Codings und die Bedeutung von gut strukturiertem und dokumentiertem Code verstehen,
- ` Programmkonstrukte wie Variablen, Datentypen und Logik in einem Programm verstehen und verwenden,
- ` Effizienz und Funktionalität verbessern, in dem Schleifen (Iteration), bedingte Anweisungen, Prozeduren und Funktionen sowie Ereignisse (Events) und Anweisungen (Commands) in einem Programm eingesetzt werden,
- ` ein Programm testen, Fehler bereinigen (Debugging) und vor der Freigabe sicherstellen, dass die Anforderungen erfüllt sind.

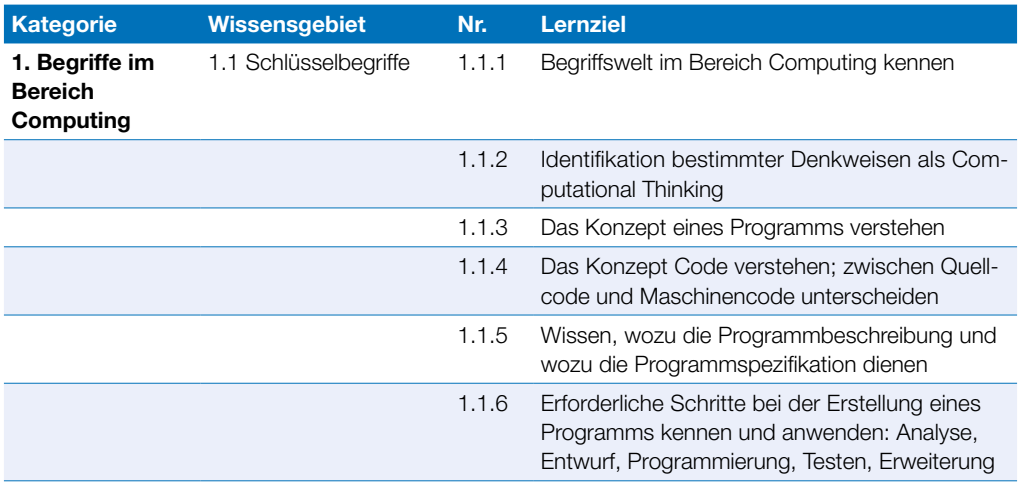

### **Computing**

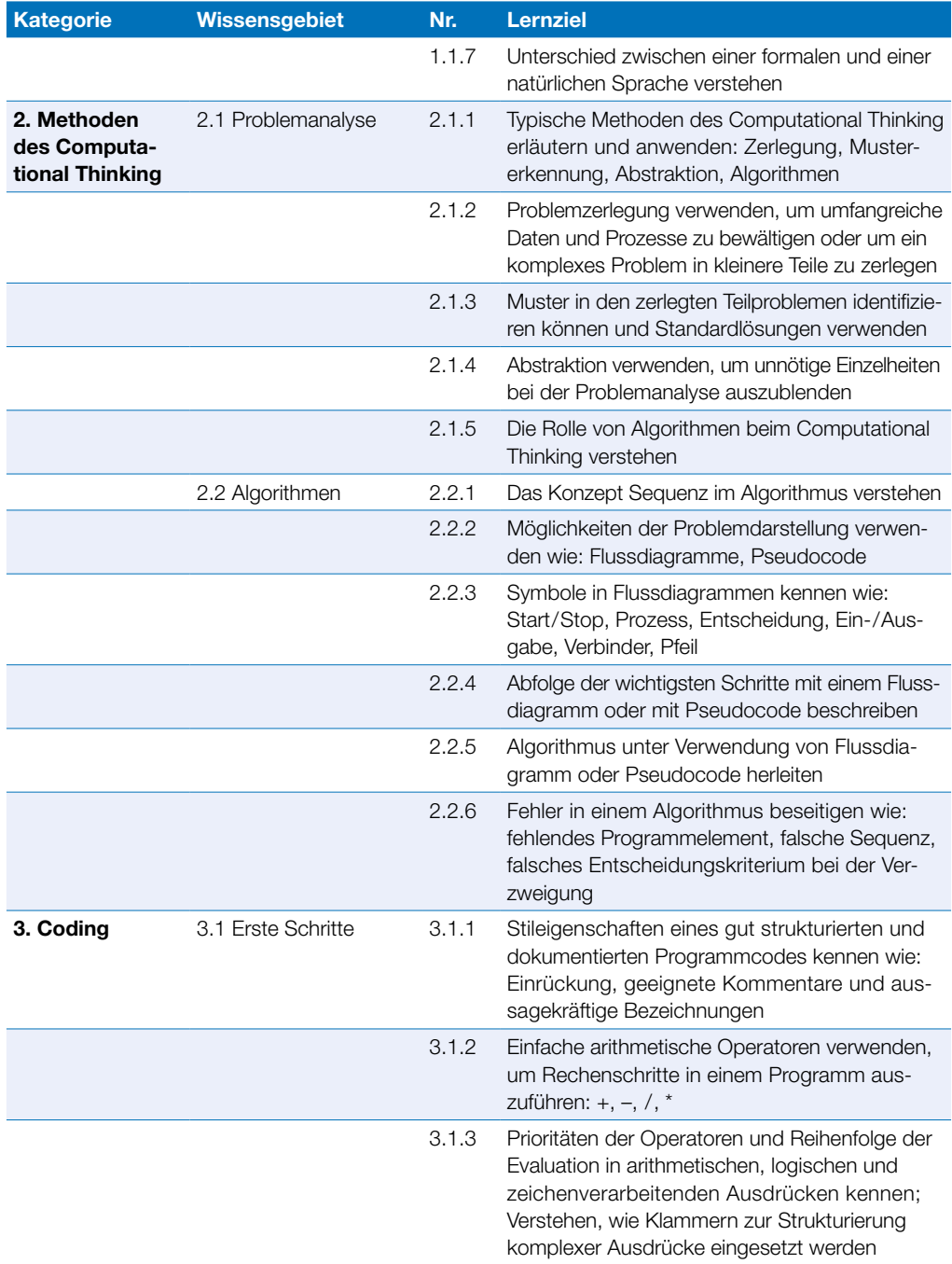

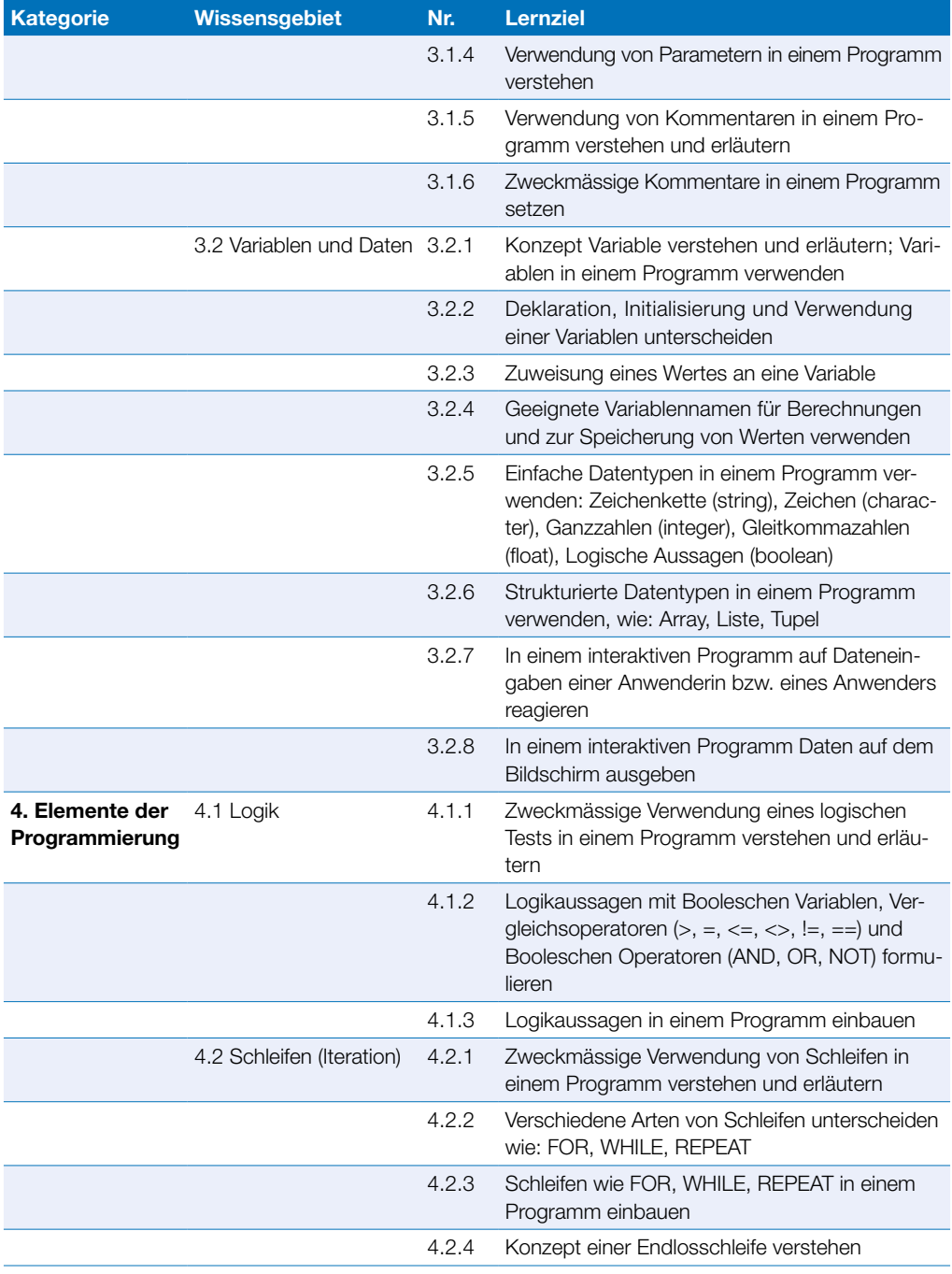

### **Computing**

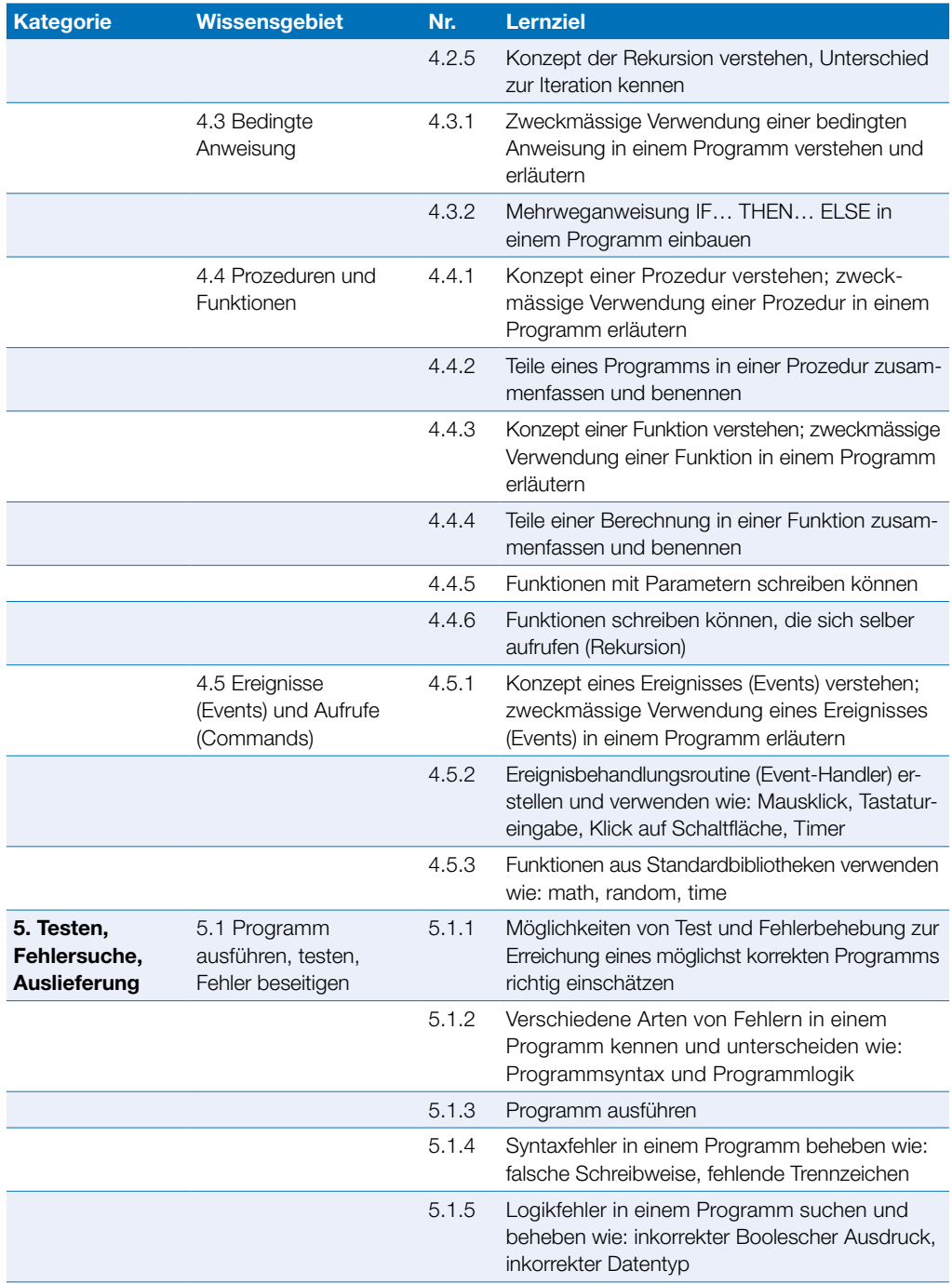

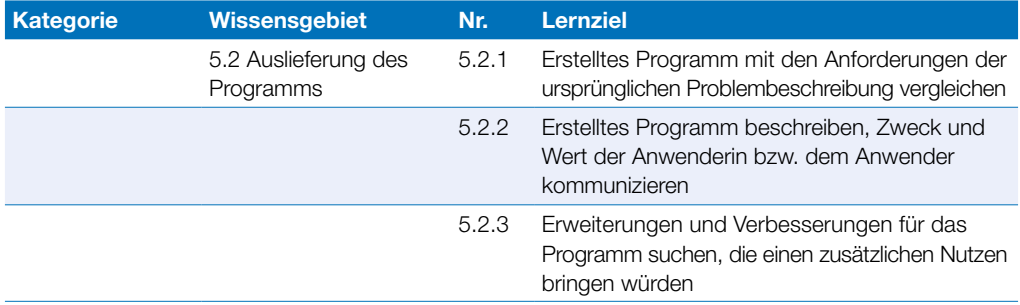

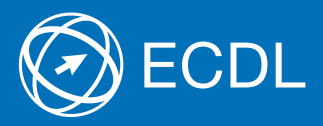

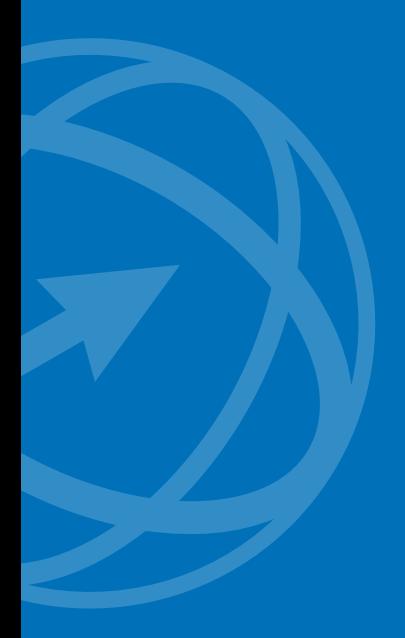

Weitere Informationen zu ECDL erhalten Sie bei den ECDL Test Centern und bei der Digital Literacy AG.

Ihr ECDL Test Center:

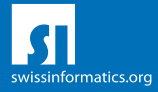

Digital Literacy AG, Pelikanweg 2, CH-4054 Basel Telefon +41 61 270 88 77, info@ecdl.ch, www.ecdl.ch

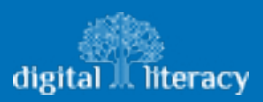